# کاربرد چت بات ها در پژوهش )تند پژوهی(

1

#### **دکتر مسعود شهابیان**

**متخصص طب اورژانس، بیمارستان بعثت نیروی هوایی، دانشگاه علوم پزشکی ارتش، تهران، ایران**

**اردیبهشت 1403**

بيمارستان بعثت نيروهوايي معاونت آموزش و پژوهش

**CAMILIAN MINE** 

**COLLEGE CAR ACTIVE AND LES** 

**SURRANTER I** 

کارگاه آموزشي:

 $-$  and  $\overline{16}$ 

**AN PERMITTEN** 

**TAILER** 

**MENTION THEFT AND** 

کاربرد چت بات ها در پژوهش

دكتر مسعود شهابيان ارديبهشت 1403

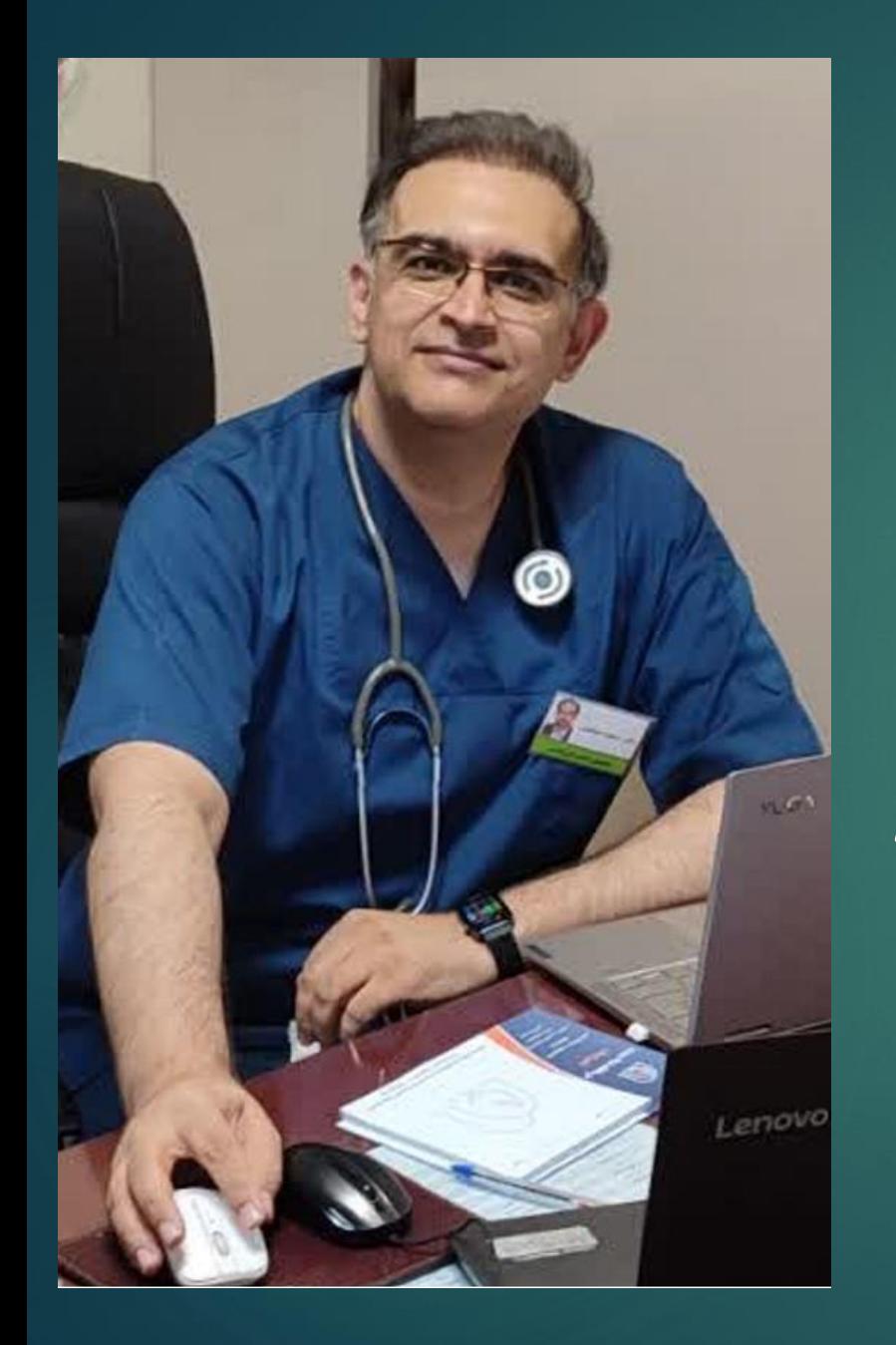

### اهداف رفتاری 3

**آشنایی با اهمیت استفاده از چت باتها آشنایی با چت بات های عمومی و تخصصی برای پژوهش کاربردی کردن آموزش استفاده پژوهشی از چت باتها توانایی جستجو و استفاده از چت بات های عمومی و تخصصی جدید**

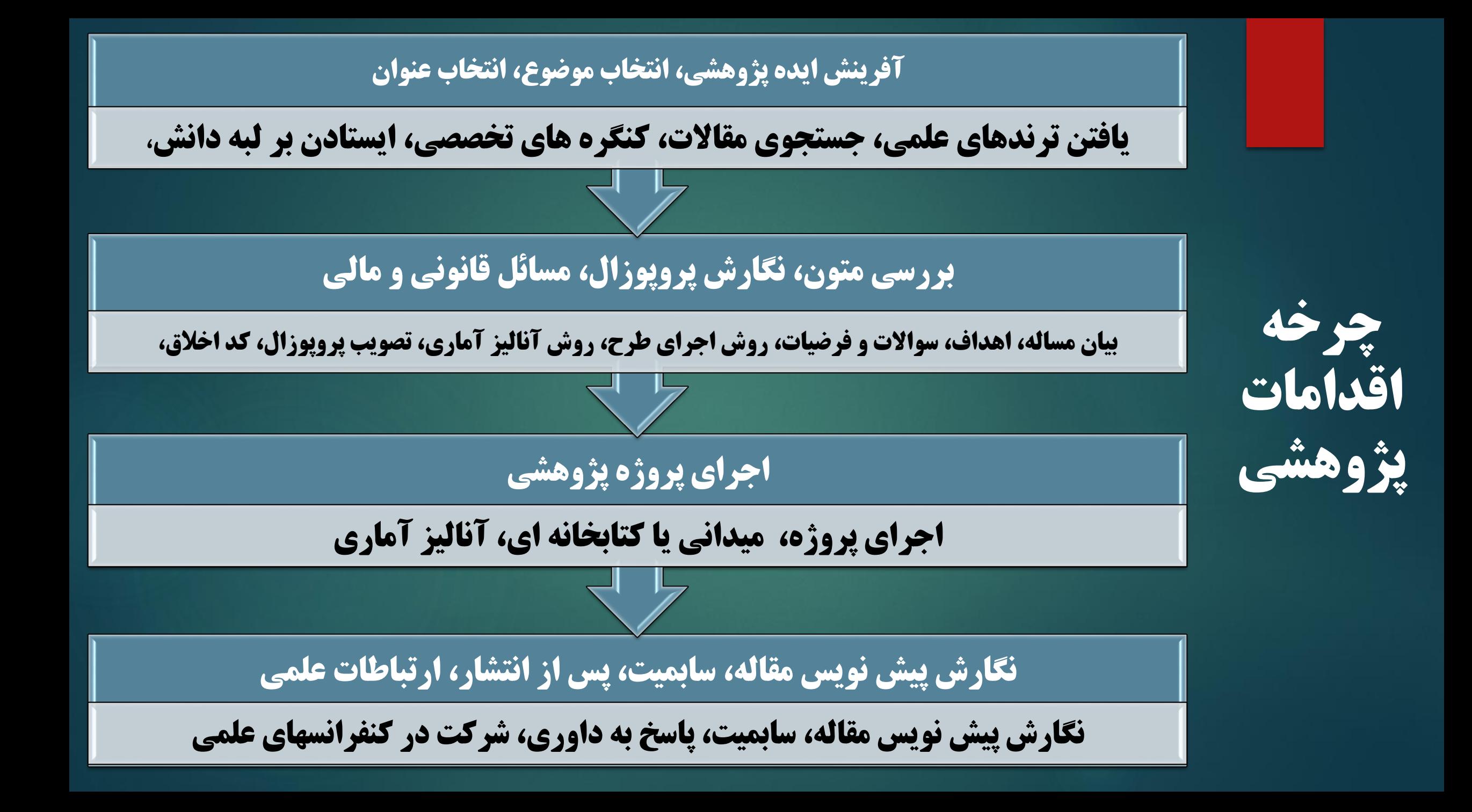

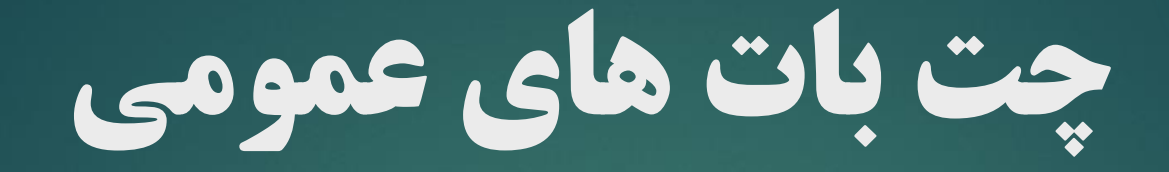

**[chat.openai.com](https://chat.openai.com/) claude.ai/chats gemini.google.com copilot.microsoft.com**

# https://chat.openai.com/

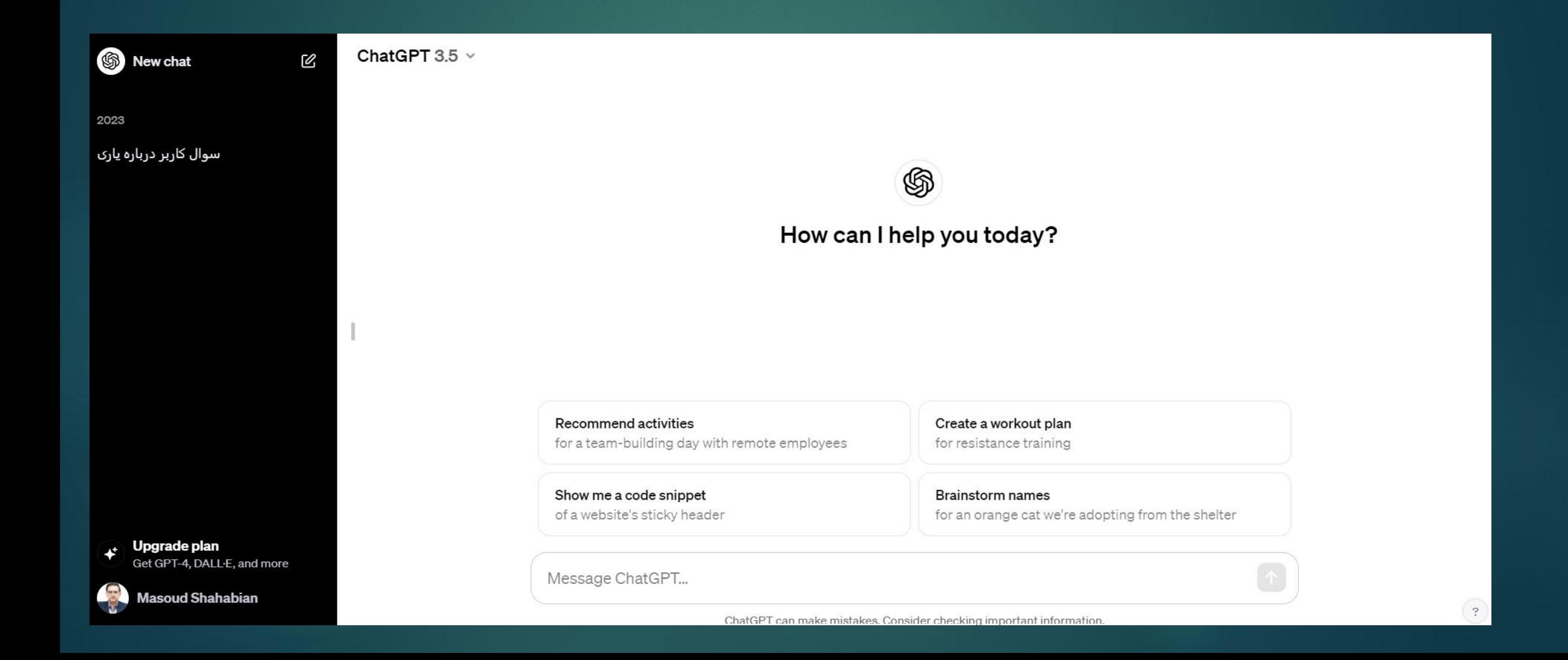

6

#### gemini.google.com 7  $\mathfrak{D}$   $\mathfrak{D}$ <u>క్షన్లి</u>  $\mathbb{R}$ Bard (Experiment)  $\odot$  $\frac{1}{2}$  $\equiv$ ☆ Bard was just updated. See update  $\times$  $+$  New chat Recent G مرحبا بارد  $\Box$ Hello again صباح الخير بارد  $\Box$ لا يمكنني المساعدة  $\Box$ Tell me what's on your mind, or pick a suggestion. Show more  $\checkmark$ **Understand** Create **Explore** Enter a prompt here  $\mathbf{U}$  $\nabla^*$ 뎌 **Germany** Bard may display inaccurate info, including about people, so double-check its responses. Your privacy & Bard From your IP address . Update location

# copilot.microsoft.com 8

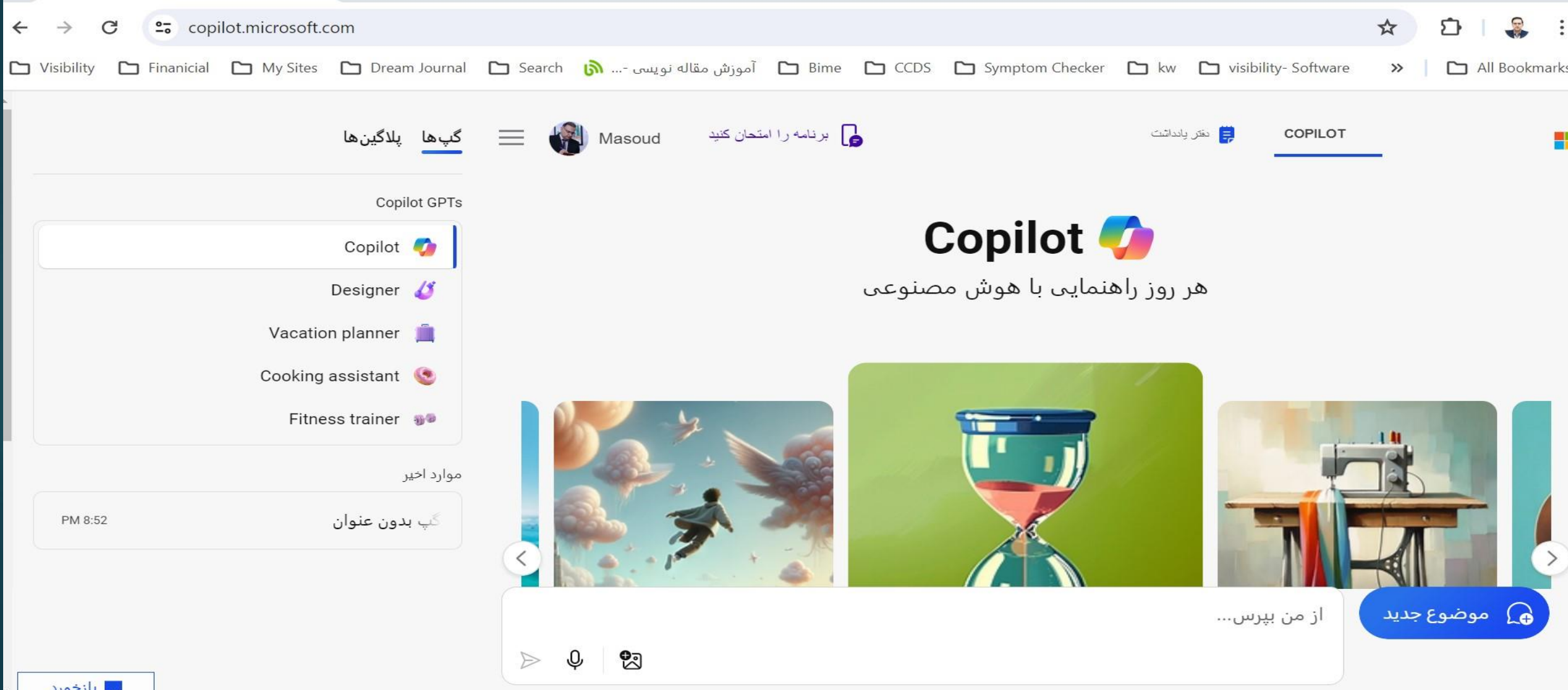

# روش ریجستر کردن به سایت های AI

<sup>o</sup> **استفاده از تحریم شکن و فیلتر شکن** <sup>o</sup> **سایتهای فروش اکانت:**

[https://numberland.ir](https://numberland.ir/) [www.iranicard.ir](http://www.iranicard.ir/) <https://account4all.ir/> <https://zarinacc.com/> <https://maxish.ir/> <https://sibkade.com/> <https://parspremium.ir/>

# https://xerac.ir/

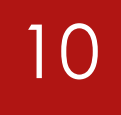

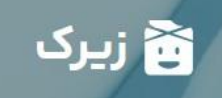

#### تجربه بهتر استفاده از ChatGPT

 $\overline{\text{ }^\text{p}}$ دستيار توليد عكس  $\sim$ 

ورود به برنامه ←

**GPT–4 Vision و GPT–4 Vision** و

 $\sim$  دسترسی رایگان به GPT–3.5

شروع به استفاده

 $\sim$  بیشتر بدانید

# Freegpt.ir

# $11$

ثبت نام تماس با ما ورود

#### GPT - 4, GPT - 3.5, Dall-E, API, Whisper

دسترسی آسان و راحت به ChatGPT بدون محدودیت

همين الان ثبت نام كنيد

ایده ها آسان هستند، ولی پیاده سازی آنها سخت است

ما به شما کمک میکنیم تا مشکلات را به آسانی حل کنید

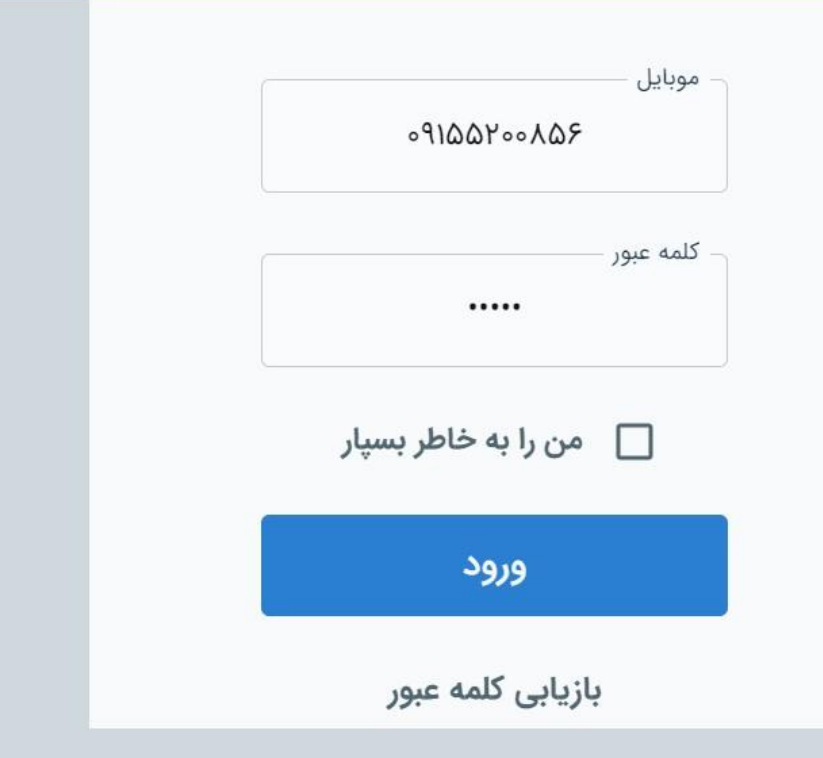

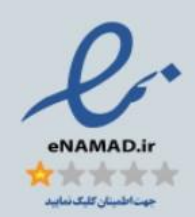

#### **漆 FreeGPT**

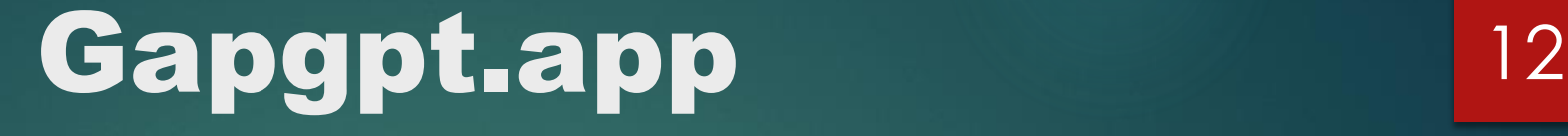

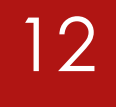

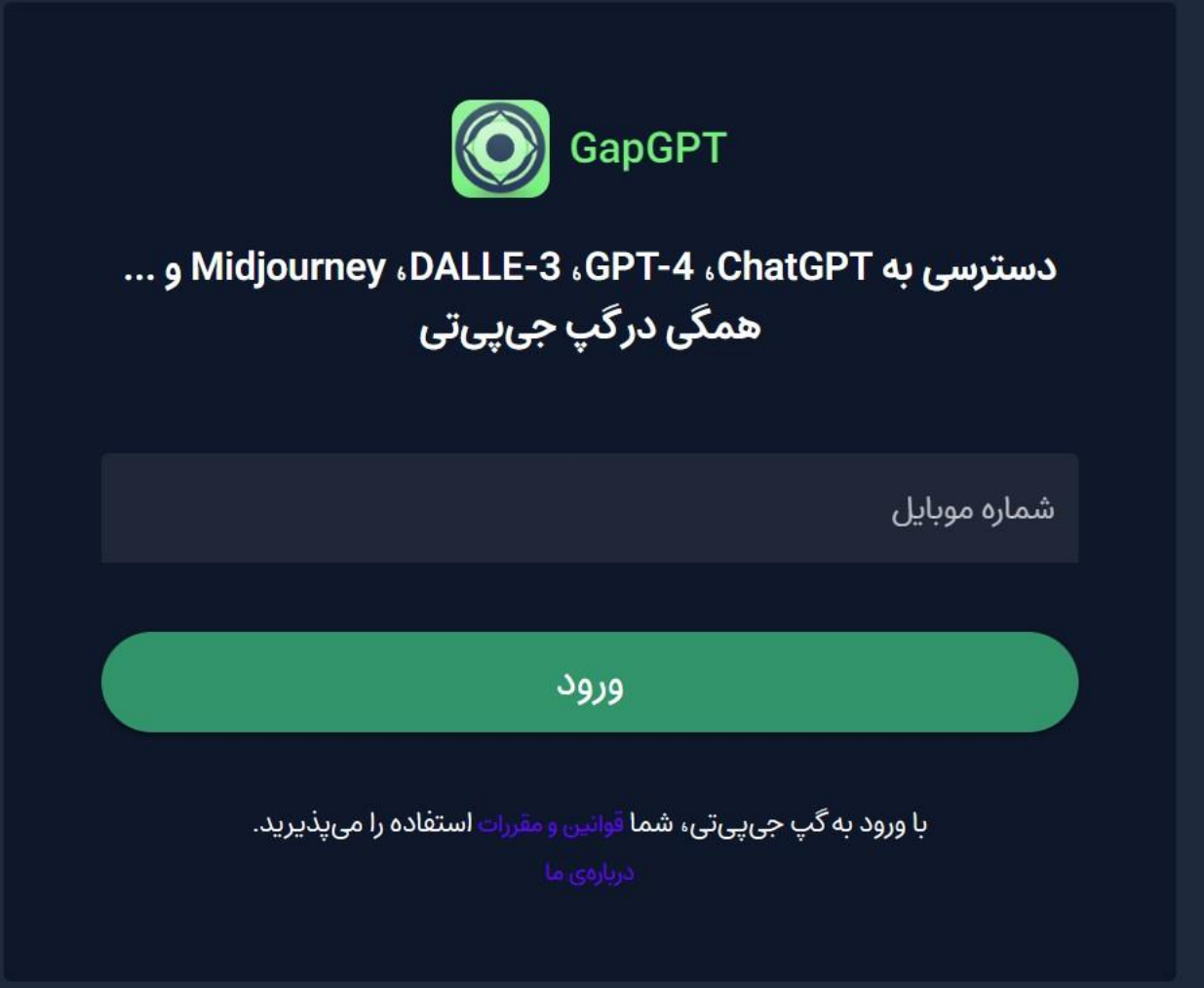

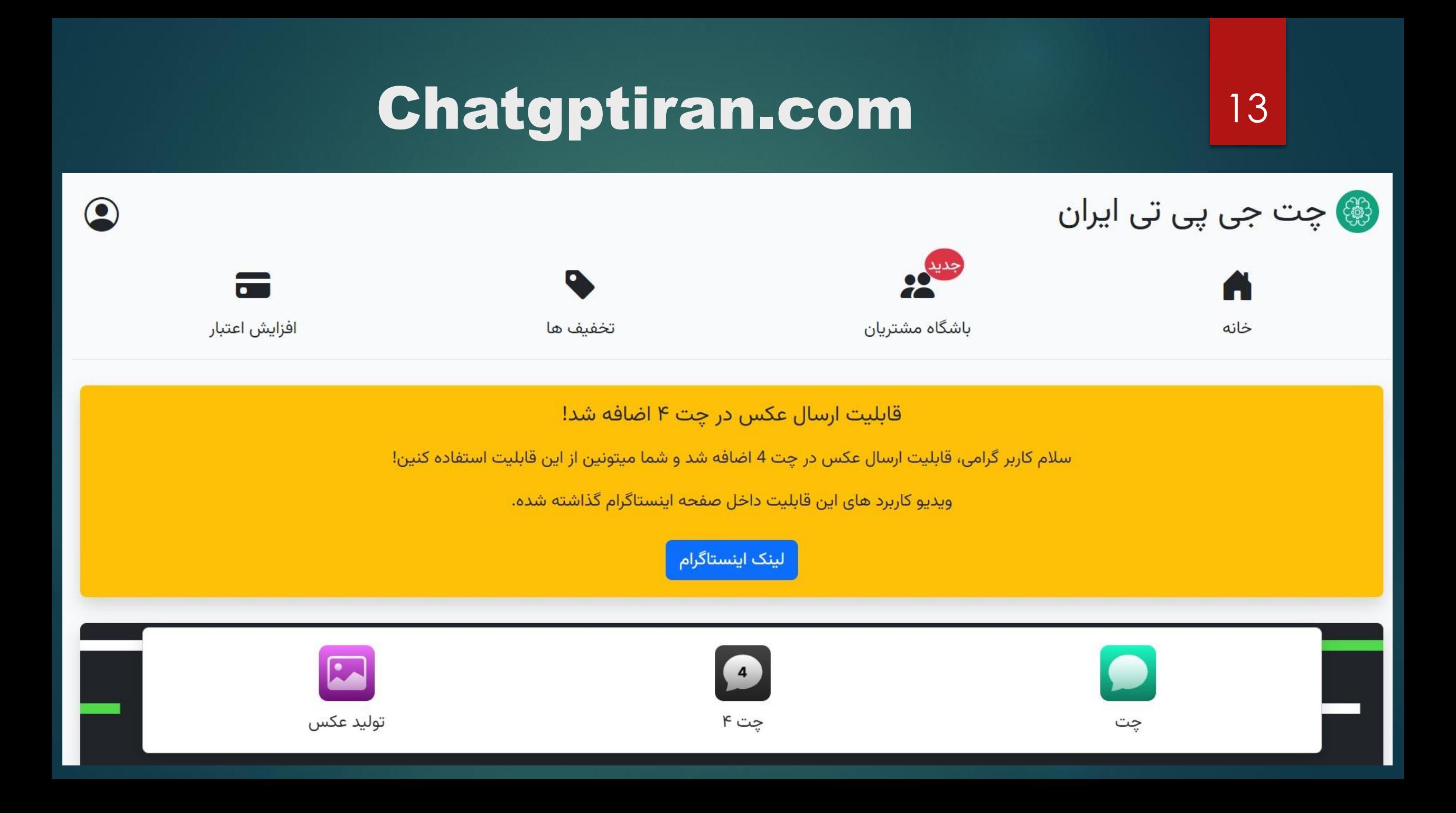

# **Onegpt.ir**

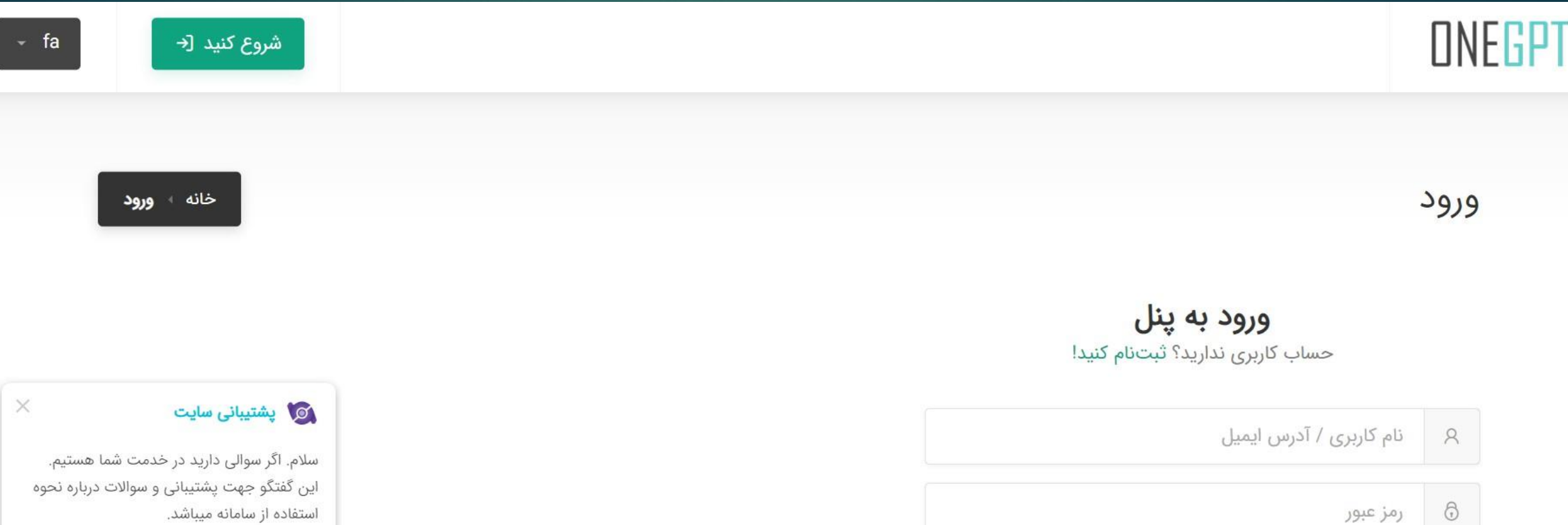

#### فراموشی رمز!؟

 $14$ 

ورود

استفاده از سامانه میباشد.

جهت استفاده از هوش مصنوعی لطفا وارد حساب کاربری شوید.

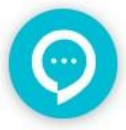

# Farsigpt.com

ثبت نام ورود

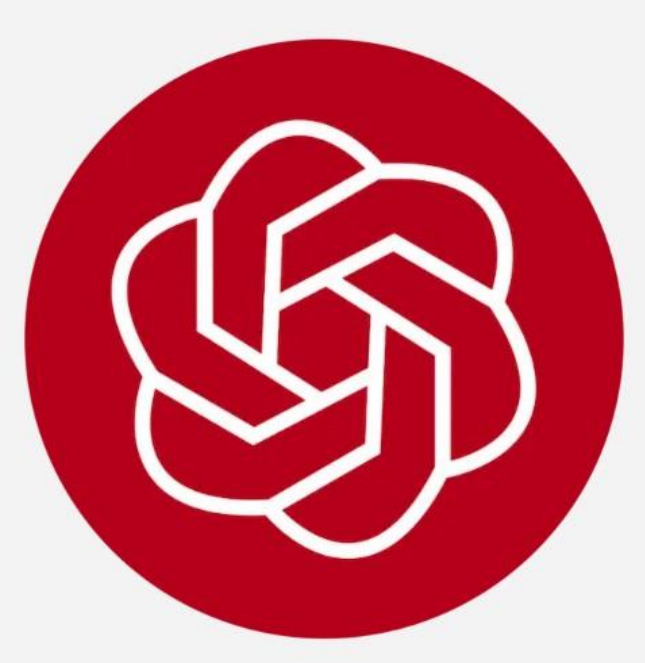

## **Farsi Gpt** فارسی جی پی تی

پشتيبانى

بلاگ

15

**GPT** چت

خرید اشتراک

 $\circledS$ 

FarsiGpt را امتحان کنید

# پرامپت نویسی )فرمان دادن به چت بات(

**Role Task Details**

Examples:

Curriculum of this lecture Top Research trends in …..

# نمونه های پرامپت نویسی تصویری

# **مقایسه جزئیات پرامپت در نمونه طراحی پوستر برای کارگاه کاربرد چت بات ها در پژوهش**

17

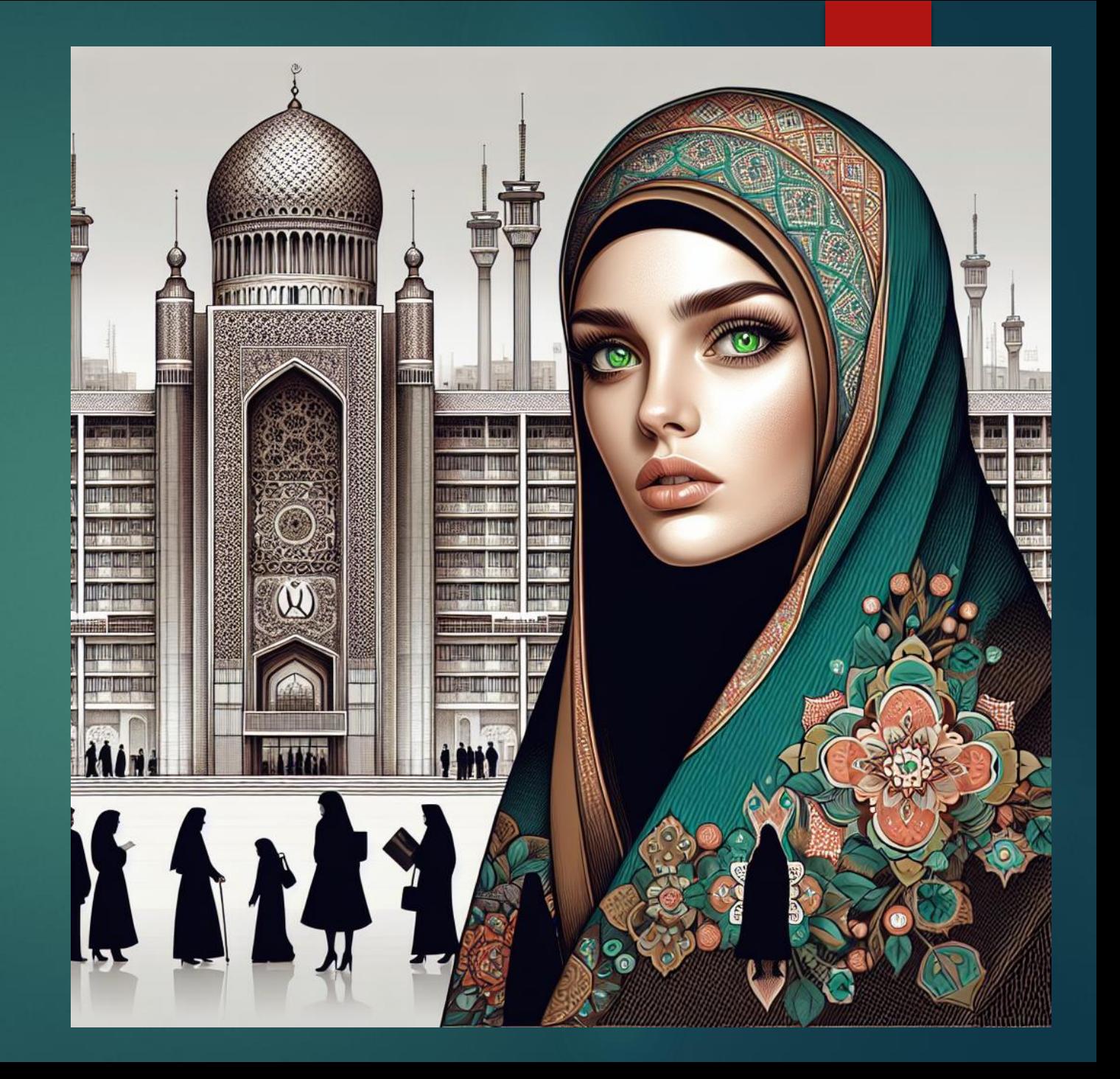

لطفا پوستر کارگاه آکادمیک آموزشی o "کاربرد چت بات ها در پژوهش" را<br>برای من طراحی کن.

- لطفا از تصویر خانمی در وسط پوستر o استفاده کن که چشمان سبز داشته باشد و حجاب اسالمی داشته باشد.
- در این پوستر آکادمیک، لطفا از تصویر o بیمارستان بعثت تهران استفاده شود.
	- در این تصویر آورده شود که شرکت o کنندگان فرهیختگان و دانشجویان<br>هستند.

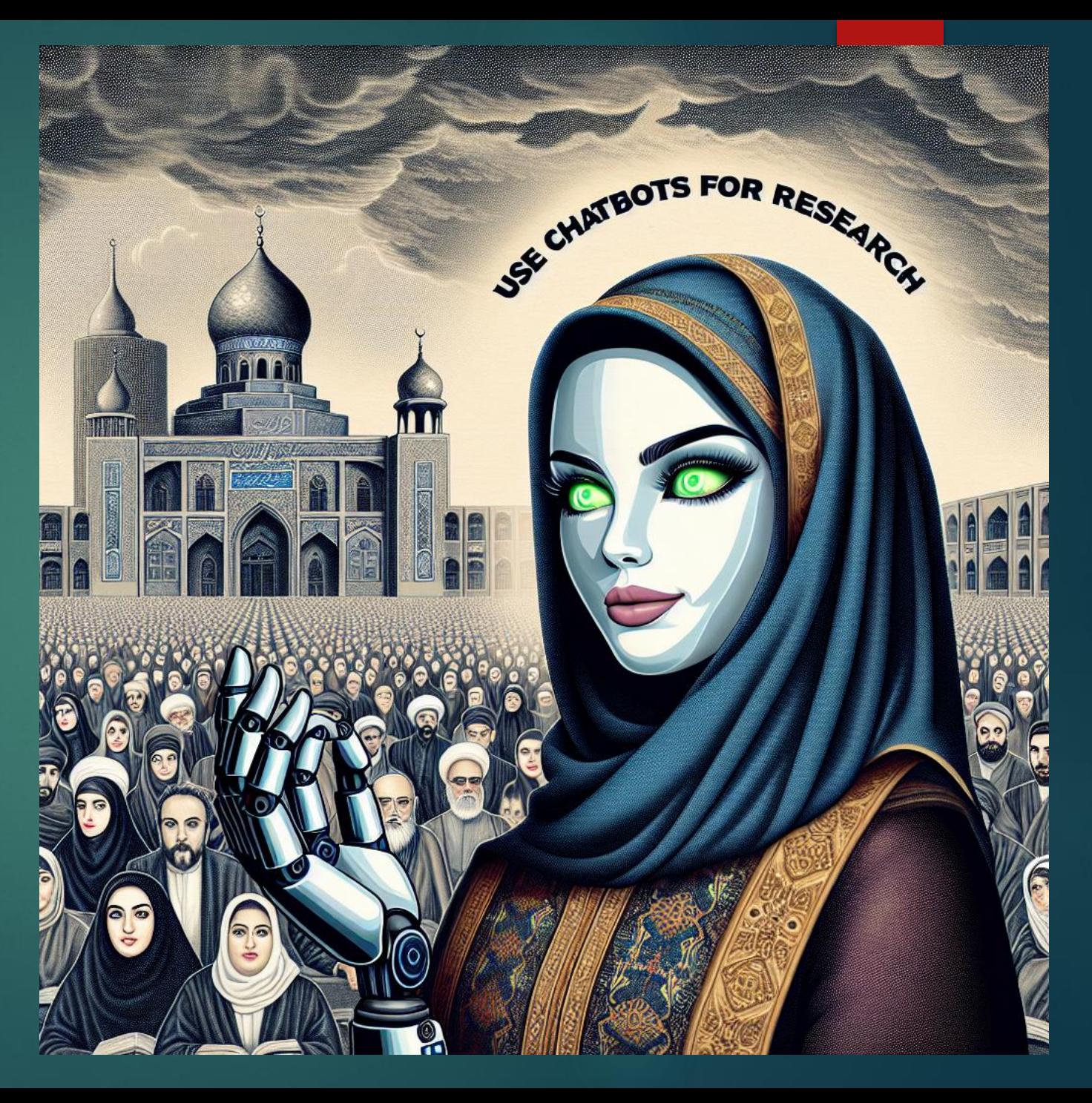

کاربرد لطفا پوستر کارگاه آکادمیک آموزشی " o چت بات ها در پژوهش" را برای من طراحی کن. لطفا از تصویر خانمی زیبا در وسط تصویر استفاده کن که چشمان سبز داشته باشد و حجاب اسالمی داشته باشد.

- دست چپ این خانم معمولی و دست راست o وی رباتیک باشد.
	- در پس زمینه این پوستر آکادمیک، لطفا از o تصویر دانشگاه تهران استفاده شود. در این<br>تصویر آورده شود که شرکت کنندگان فرهیختگان و دانشجویان هستند.
- Use Chat bots for " متن o در تصویر آورده شود و ذکر "Research شود که زمان برگزاری اردیبهشت ۱٤۰۳<br>است.

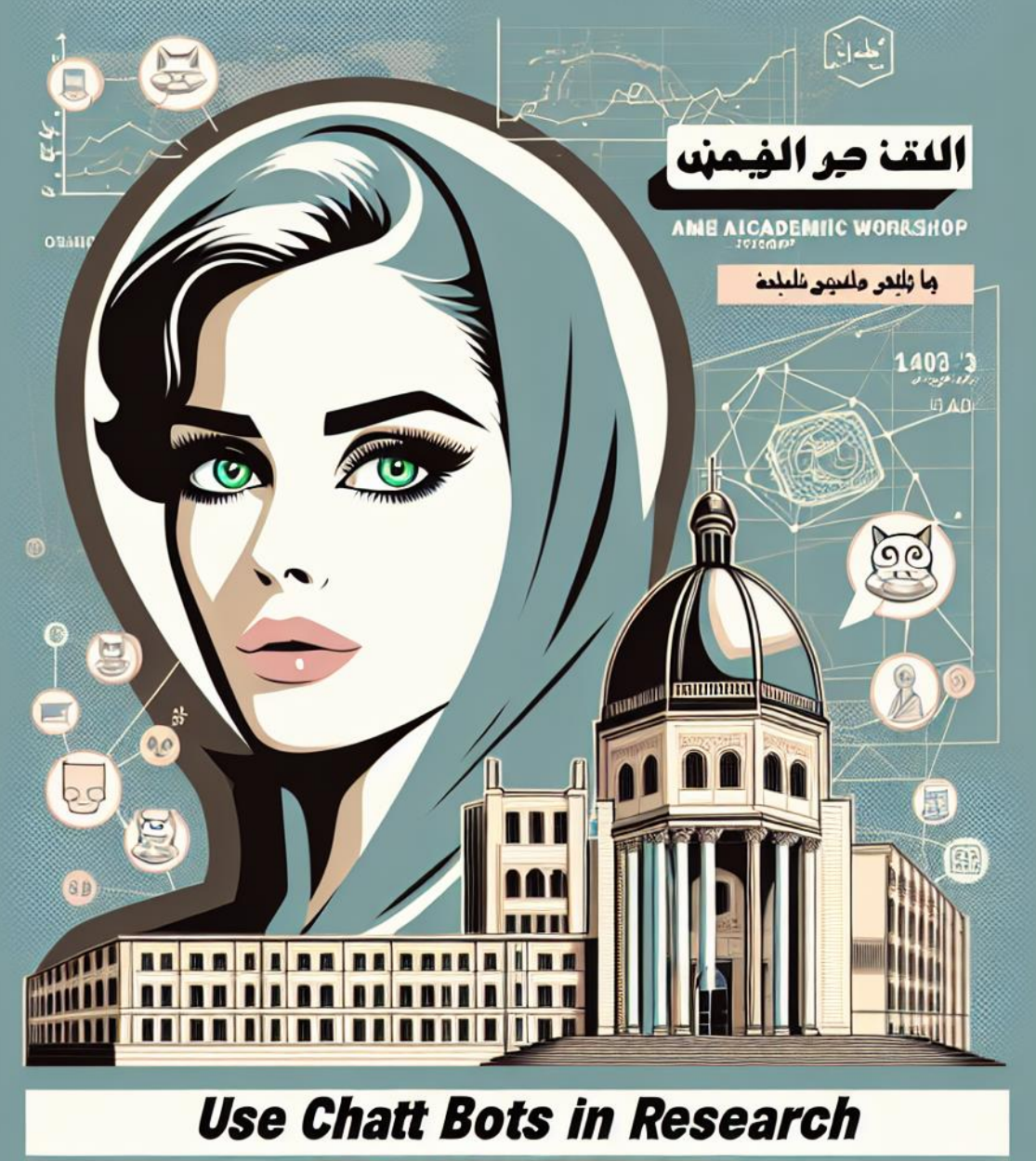

الناوى موشع ميصت استشار واو ملنلن النا موشاه ممولتيك

- لطفا به عنوان یک گرافیست با تجربه، پوستر o کارگاه آکادمیک آموزشی "کاربرد چت بات ها در پژوهش" را برای من طراحی کن. لطفا از تصویر خانمی زیبا در وسط تصویر استفاده کن<br>که چشمان سبز داشته باشد.
	- در پس زمینه این پوستر آکادمیک، لطفا از o تصویر دانشگاه تهران استفاده شود.
- در این تصویر آورده شود که شرکت کنندگان o فرهیختگان و دانشجویان هستند.
- Use Chat bots for " متن o در تصویر آورده شود و ذکر "Research اردیبهشت 1403" است. شود که زمان برگزاری "

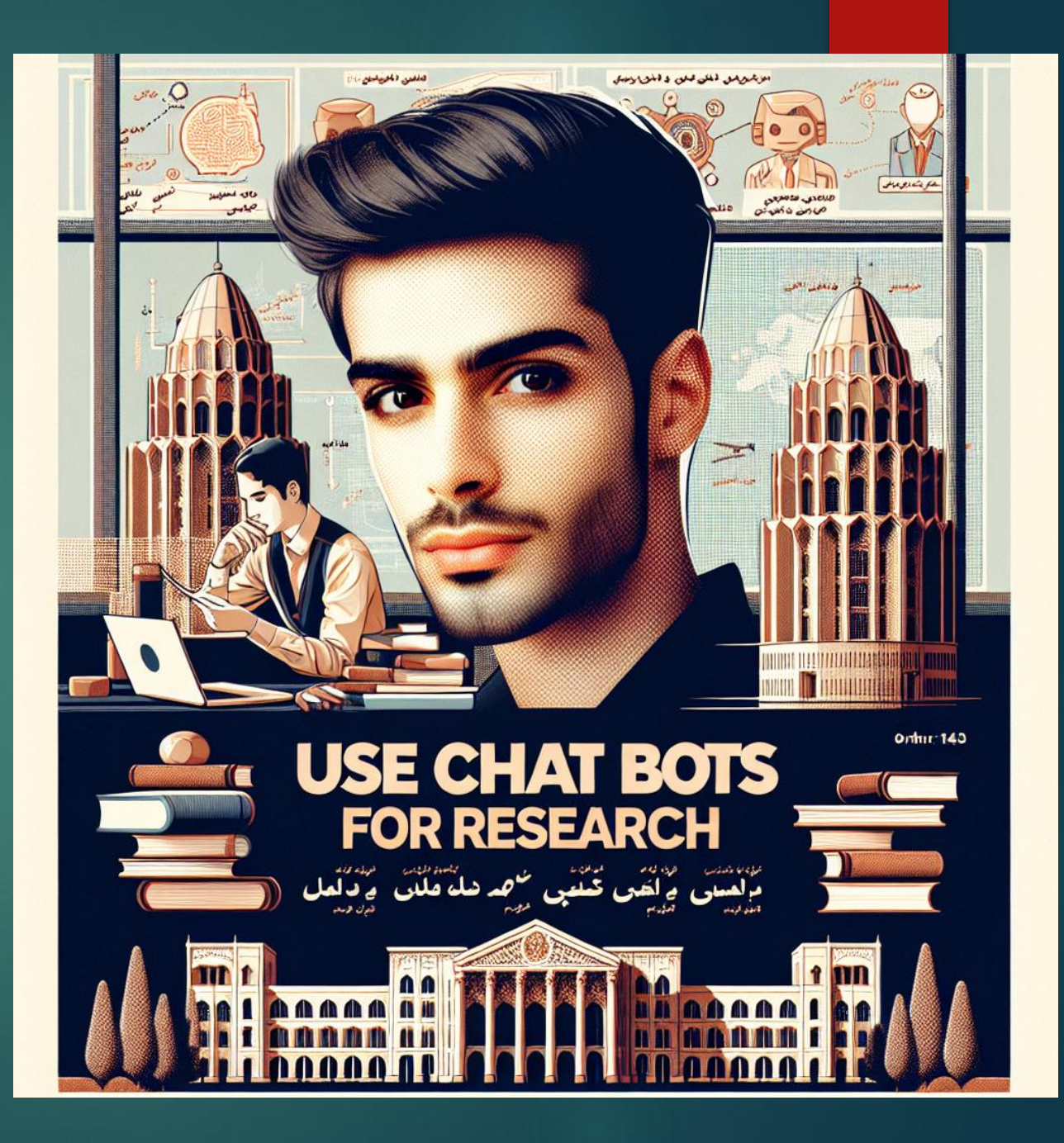

لطفا به عنوان یک گرافیست پست مدرن، o کاربرد چت پوستر کارگاه آکادمیک آموزشی " بات ها در پژوهش" را برای من طراحی کن. لطفا از تصویر دانشجوی آقای خوش تیپی در o وسط تصویر استفاده کن که چشمان سیاه<br>داشته باشد.

- در پس زمینه این پوستر آکادمیک، لطفا از o تصویر دانشگاه تهران استفاده شود.
- در این تصویر آورده شود که شرکت کنندگان o فرهیختگان و دانشجویان هستند.
- Use Chat bots for " متن o در تصویر آورده شود و ذکر "Research اردیبهشت 1403" است. شود که زمان برگزاری "

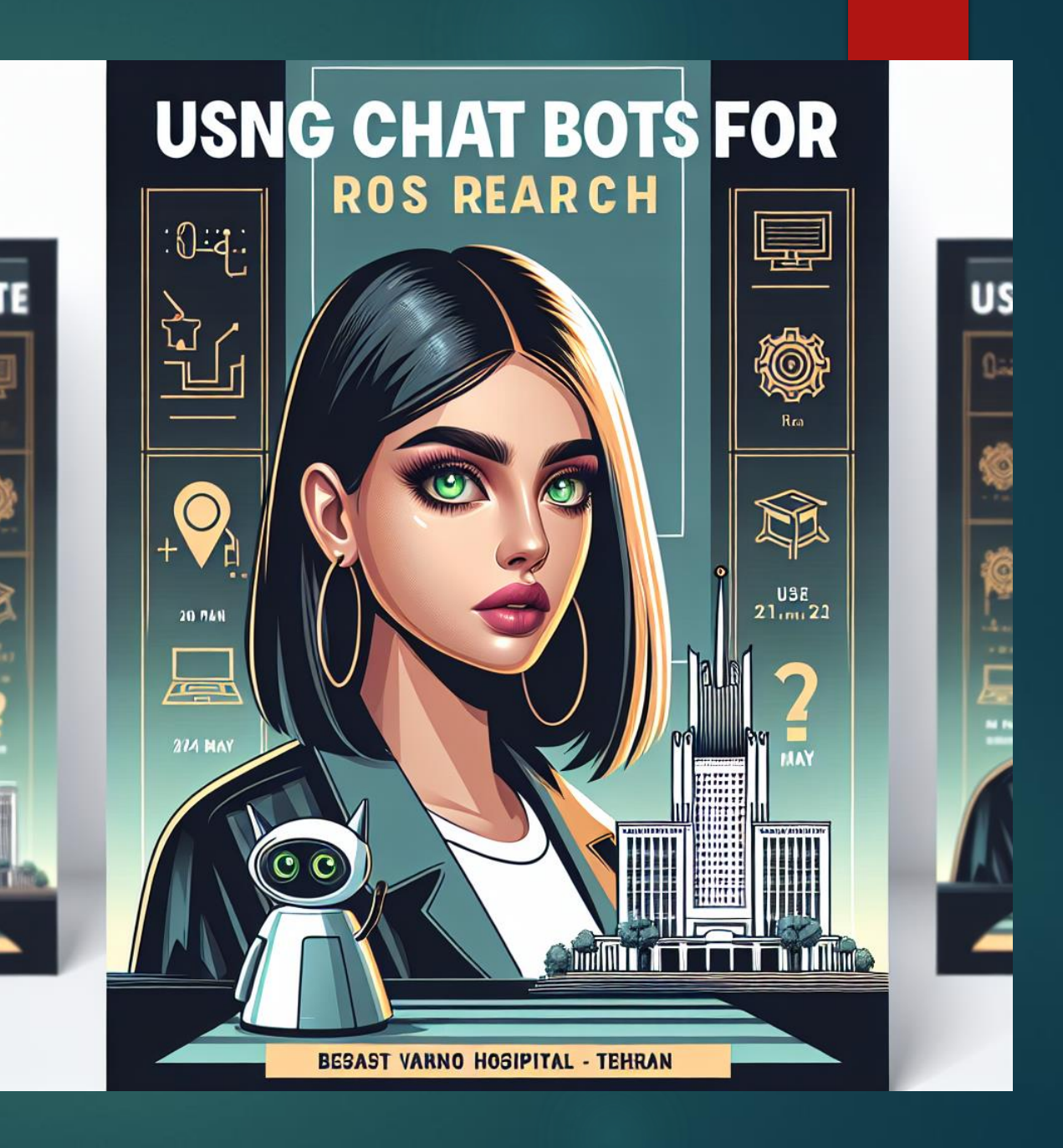

- لطفا به عنوان یک گرافیست پست مدرن، پوستر o کارگاه آکادمیک آموزشی "کاربرد چت بات ها در پژوهش" را برای من طراحی کن.
	- لطفا از تصویر دانشجوی خانم خوش تیپی در o وسط تصویر استفاده کن که چشمان سبز داشته باشد.
	- در این تصویر آورده شود که شرکت کنندگان o فرهیختگان و دانشجویان هستند.
- Use Chat bots for " متن o در تصویر آورده شود و ذکر شود Research" در تصویر آورده شود و ذ<br>که زمان برگزاری "2024 May" است.
	- همچنین تصویر میدان آزادی تهران در وسط o تصویر مشخص باشد.
		- Besat ذکر شود که محل برگزاری " o .باشد می " Hospital in Tehran

نمونه پرامپت

سلام. من باید به مدت ۲ ساعت در مورد "کاربردهای چت بات ها در پژوهش" در دانشگاه علوم پزشکی ارتش سخنرانی کنم. لطفا به عنوان "پژوهشگری با تجربه" برای من کوریکولومی را در ۷۰۰ کلمه بنویس. دقت کن که مخاطبان من، پزشکان و فرهیختگان می باشند. لطفا از زبان آکادمیک برای نگارش کوریکولوم استفاده کن. لطفا از مثال استفاده کن.

کوریکولوم: کاربردهای چت بات ها در پژوهش

مقدمه:

24

در دهههای اخیر، توسعه فناوری و انتشار اینترنت به طور کسترده، به ویژه در زمینهی پزشکی، امکانات جدیدی ای پزشکی است. یکی از این ابزارهای<br>. نوین، چت باتها یا رباتهای گفتگو هستند که با استفاده از هوش مصنوعی، می توانند با انسانها تعامل کنند و خدمات مختلفی را ارائه دهند. این پژوهش با هدف بررسی کاربردهای چت بات ها در پژوهش و آموزش در حوزه پزشکی ارائه می شود.

.1 تعریف چت بات ها:

چت بات ها یا ربات های گفتگو، برنامه های کامپیوتری هستند که با استفاده از الگوریتم های مصنوعی و یادگیری ماشینی، قابلیت تعامل با انسانها را دارند. این برنامه ها می توانند به<br>این سیاسی با انتشار به این برنامه های کامپیوتری ه سواالت کاربران پاسخ دهند، وظایف مختلفی از جمله راهنمایی، آموزش و حل مشکالت را انجام دهند.

.2 کاربردهای چت بات ها در پژوهش:

الف. جمع اوری داده: چت باتها می توانند بهعنوان ابزاری موثر برای جمع اوری دادهها در پژوهش های پزشکی استفاده شوند. این برنامه ها می توانند از کاربران سوالات مربوط به سلامتی و بیماری ها را بپرسند و داده های مربوط به وضعیت سالمتی را جمع آوری کنند.

ب. ارائه اطلاعات: چت باتها می توانند به عنوان یک منبع اطلاعاتی معتبر در زمینههای مختلف پزشکی عمل کنند. آنها می توانند به سوالات مربوط به علم پزشکی، داروها، بیماریها و روش های درمانی پاسخ دهند.

ج. انجام پژوهش های بالینی: چت باتها می توانند به عنوان یک ابزار مفید برای انجام پژوهشهای بالینی درمانی عمل کنند. آنها می توانند با بیماران تعامل کنند، اطلاعات در مورد وضعیت سالمتی آن ها را جمع آوری کنند و به طور مداوم پیگیری کنند.

.3 مزایا و چالش ها:

الف. مزایا:

- دسترسی آسان: برای استفاده از چت بات ها نیازی به دانش تخصصی در زمینه فناوری نیست و افراد مختلف می توانند از این ابزار بهره مند شوند.

- پیگیری مداوم: چت بات ها می توانند به طور مداوم با کاربران تعامل کنند و اطالعات جدید را به روزرسانی کنند.

ب. چالش ها:

- دقت و صحت: اطمینان از صحت و دقت اطالعات ارائه شده توسط چت بات ها از جمله چالش هایی است که ممکن است با آن مواجه شویم.

- حفظ حریم خصوصی: محافظت از اطالعات شخصی کاربران و حفظ حریم خصوصی آن ها یکی از چالش های مهم در استفاده از چت بات ها است. نتیجه گیری:

در اختتام، استفاده از چت بات ها در پژوهش و آموزش در حوزه پزشکی می تواند بهبود و توسعه فعالیت های علمی و کاربردی

نمونه دستور ساده

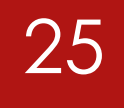

- Find a research subject for a Ph.D. in the area of [...]
- Find a research subject for an academic article in the area of [..............]
- What are the current trends subject in [.......]? Suggest a research gap in "...."?

26

# سایتهای اختصاصی پژوهشی

# **Perplexity.ai**

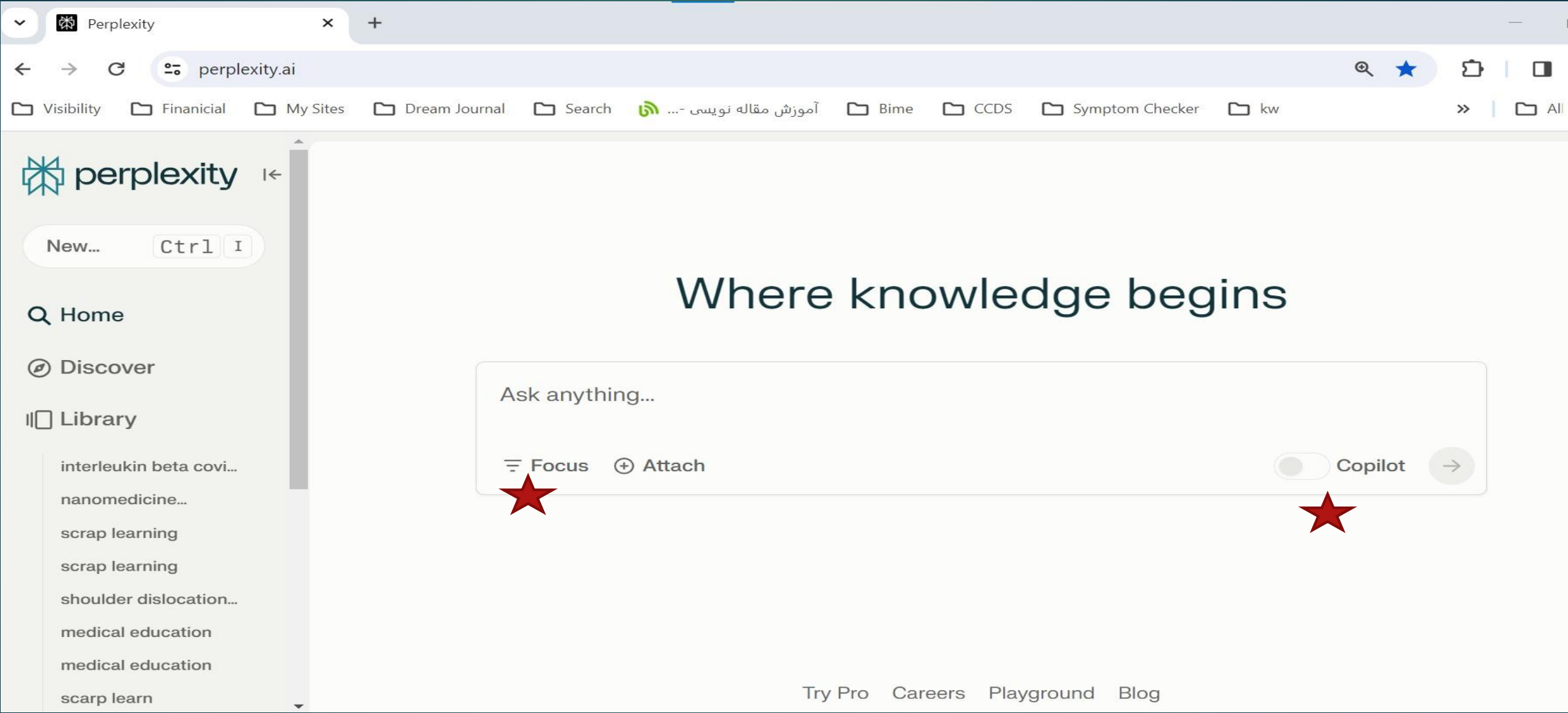

27

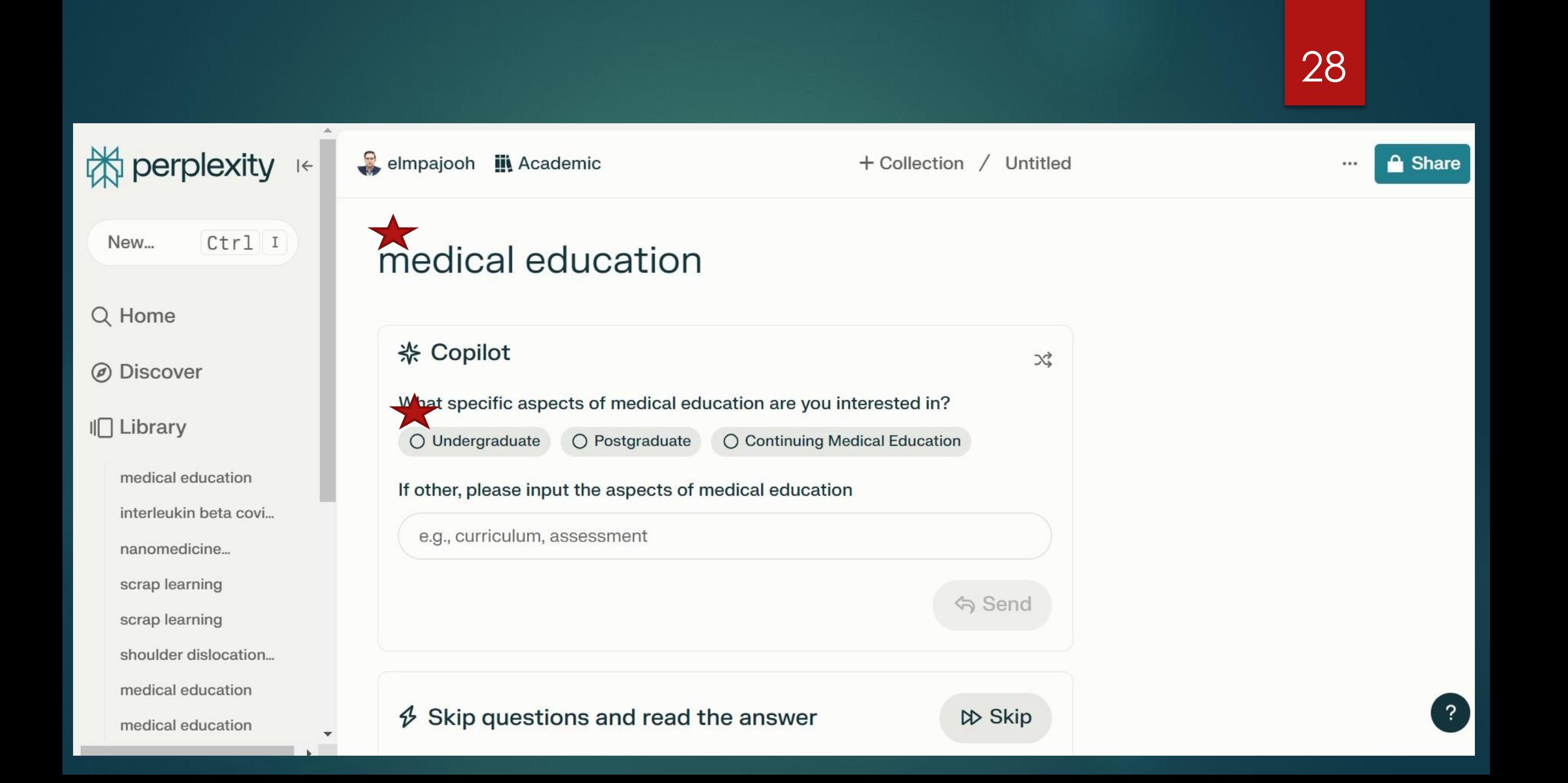

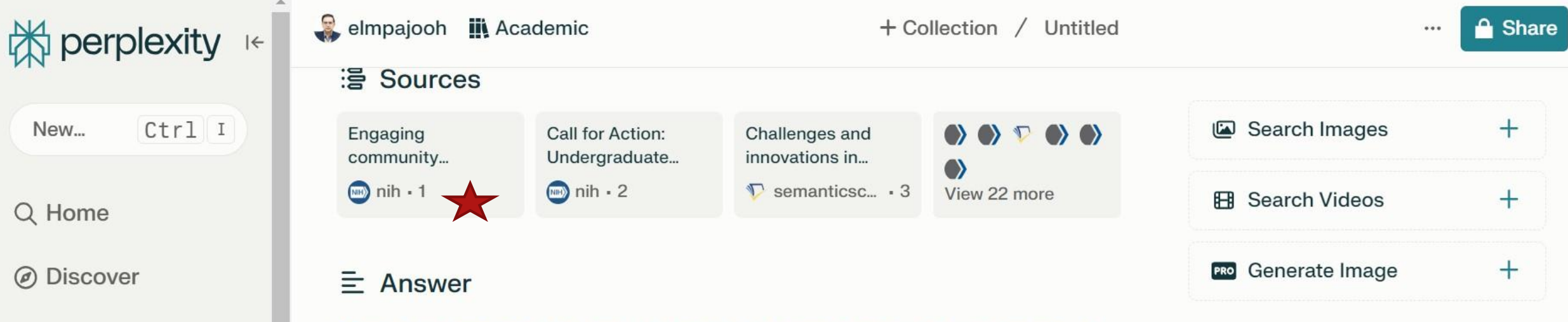

medical education interleukin beta covi... nanomedicine... scrap learning scrap learning shoulder dislocation... medical education medical education

 $\Vert \bigcap$  Library

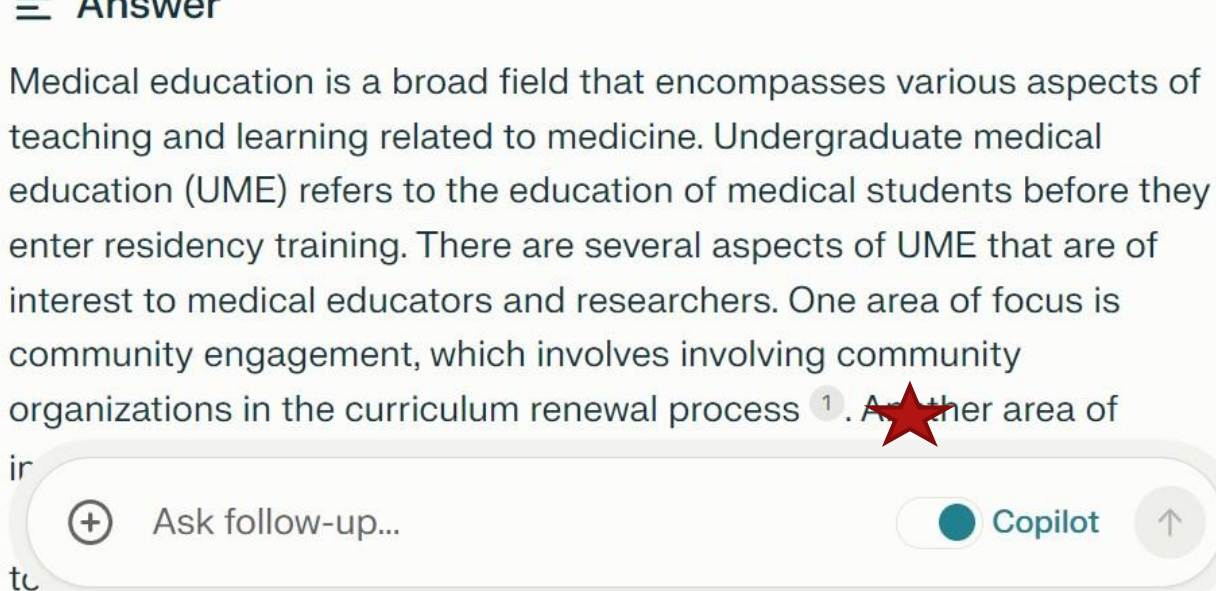

presented challenges to UME, with lost opportunities for clinical exposure

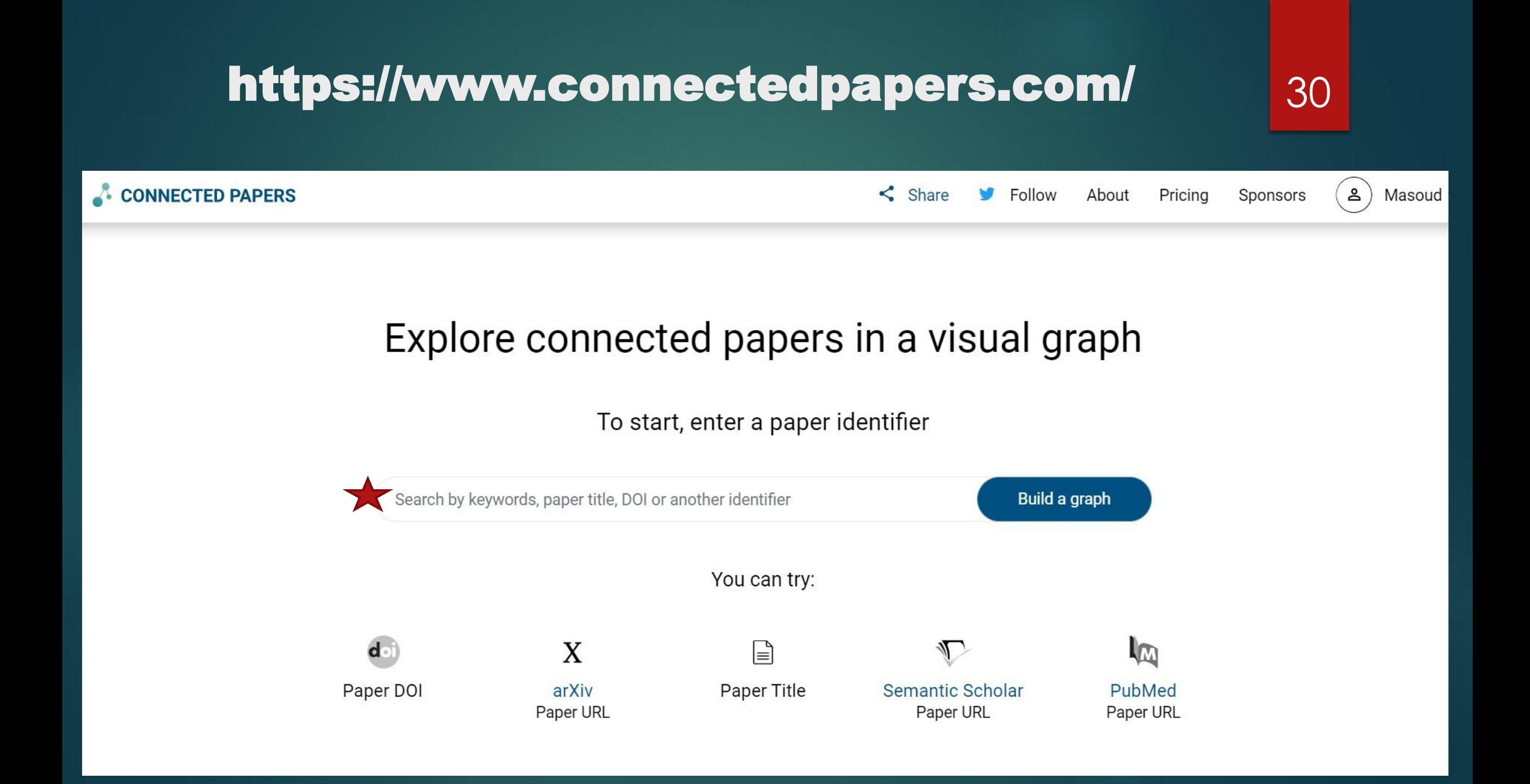

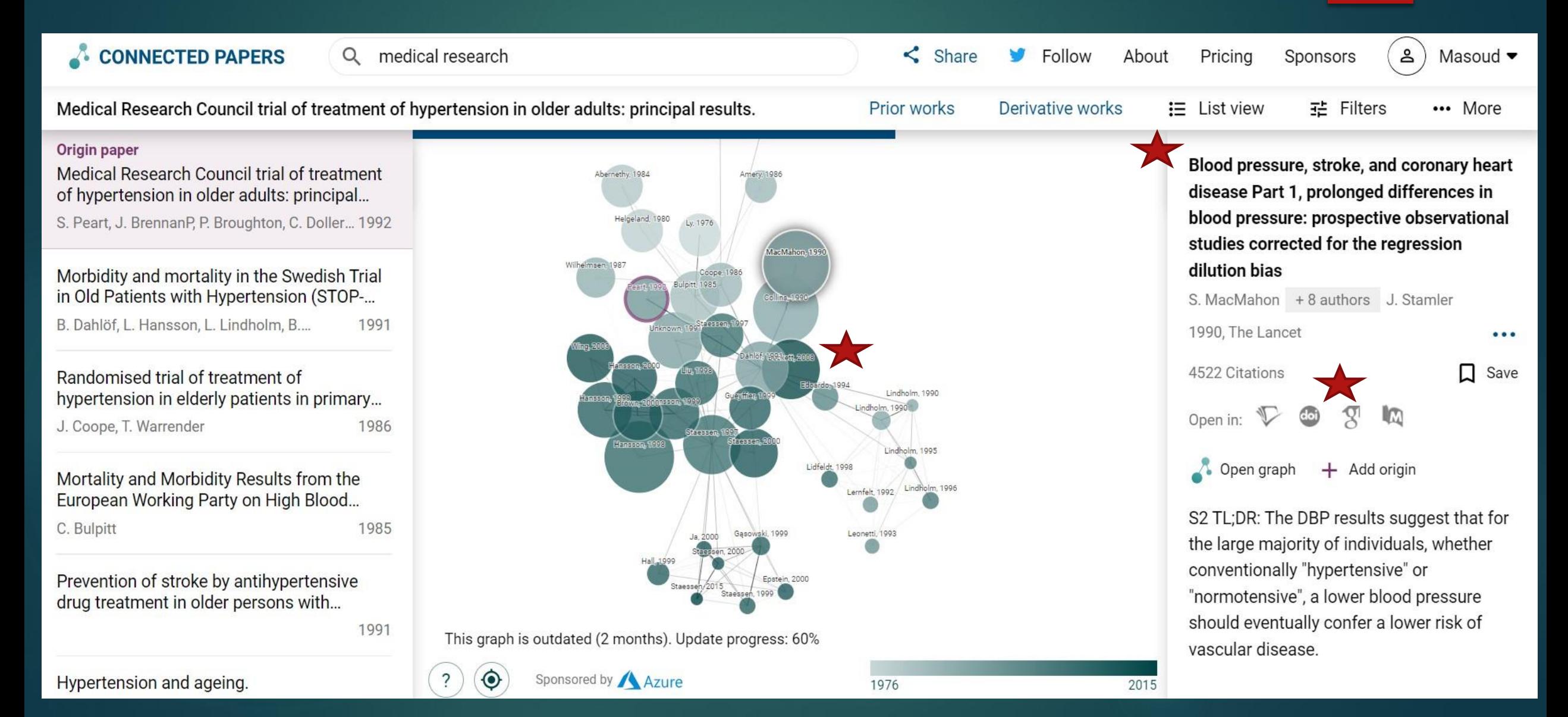

# Askyourpdf.com

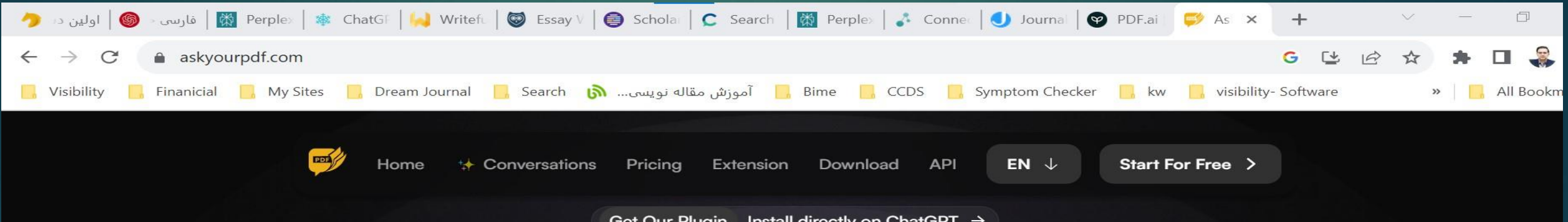

32

## It's not just reading anymore, it's a conversation

Say hello to documents that respond to you! With AskYourPDF, your reading isn't

just simple, it's fun!

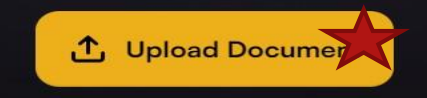

**Supported formats** 

**PPTX** 

PPT

**PDF** 

**TXT** 

**RTF** 

**EPUB** 

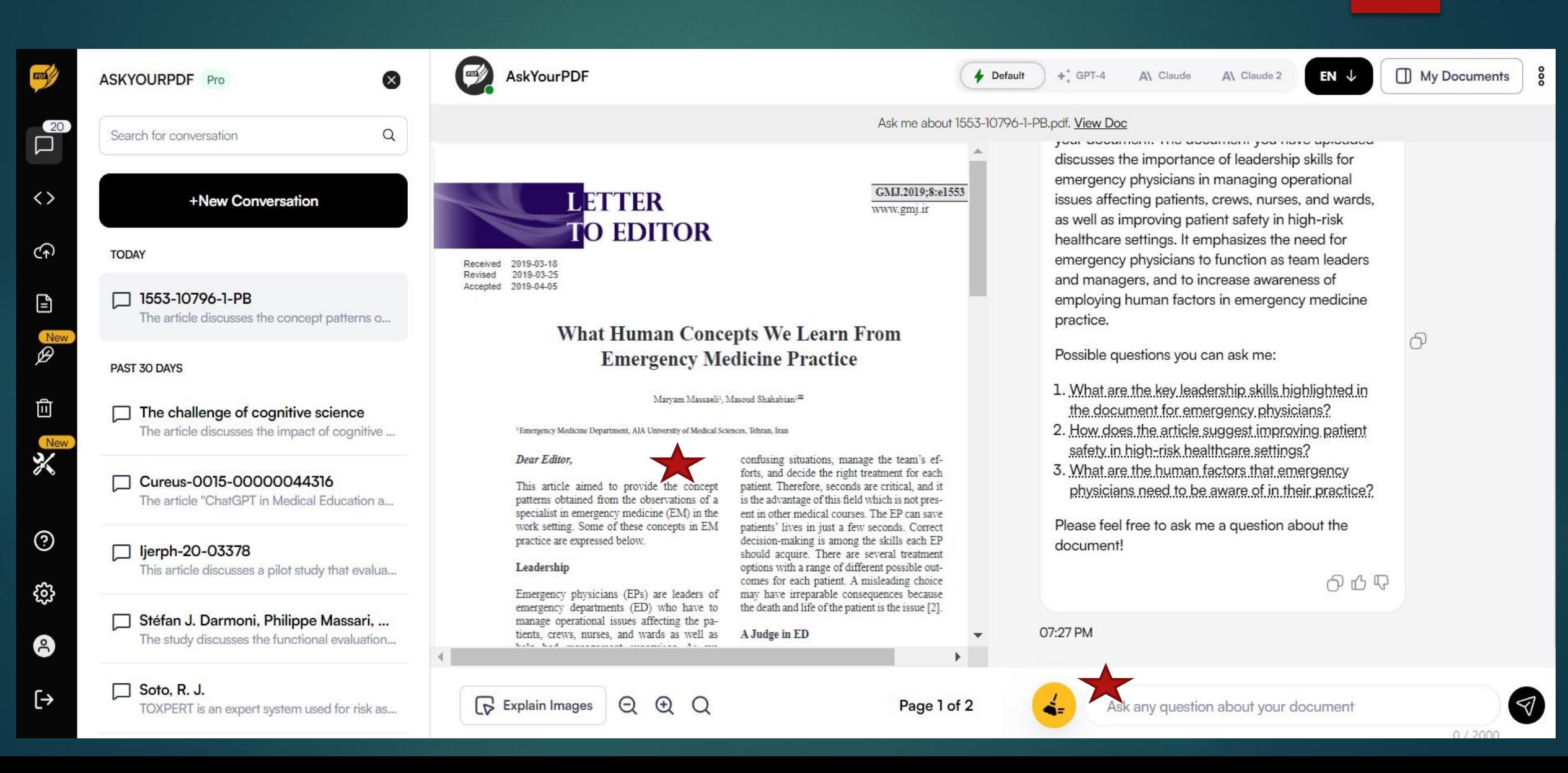

# Quillbot.com 34

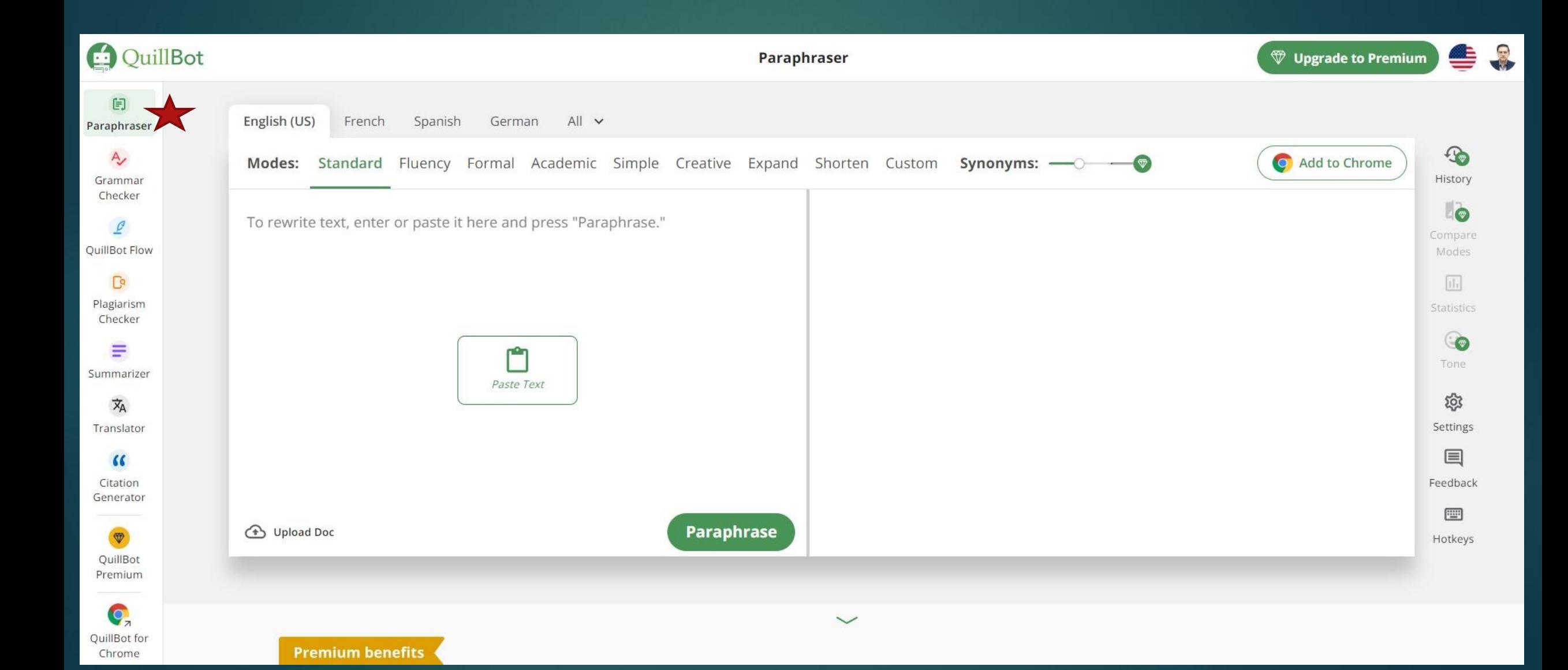

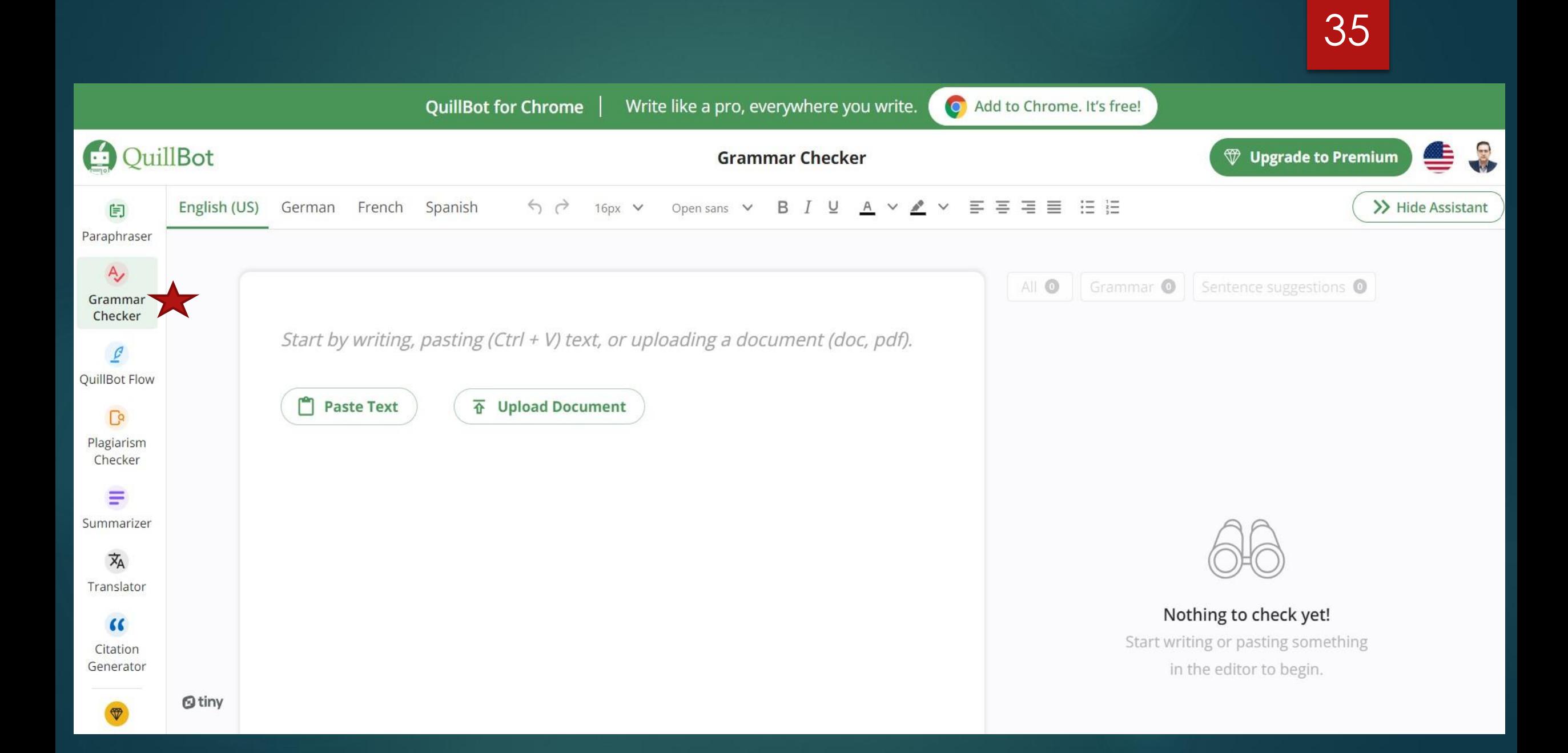

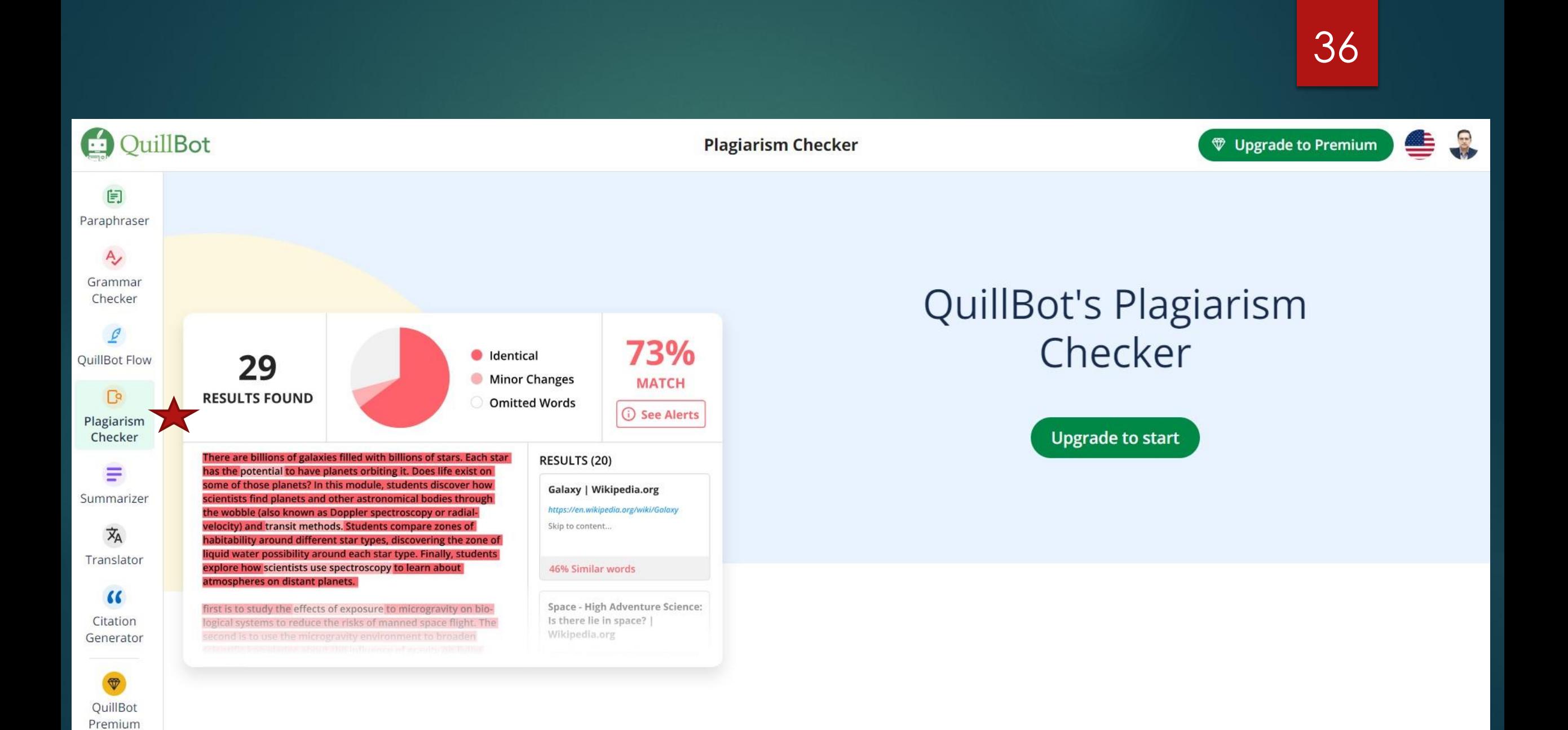

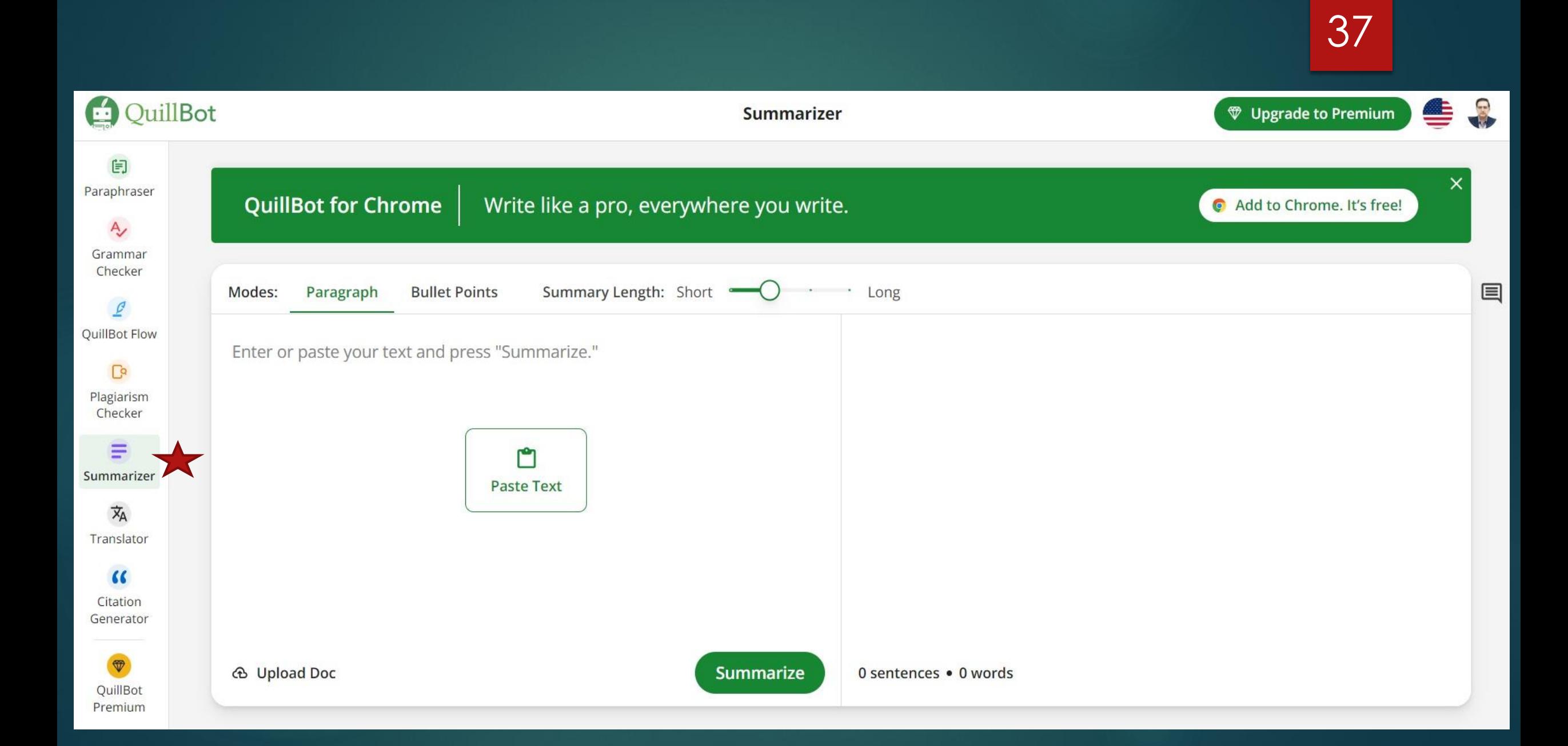

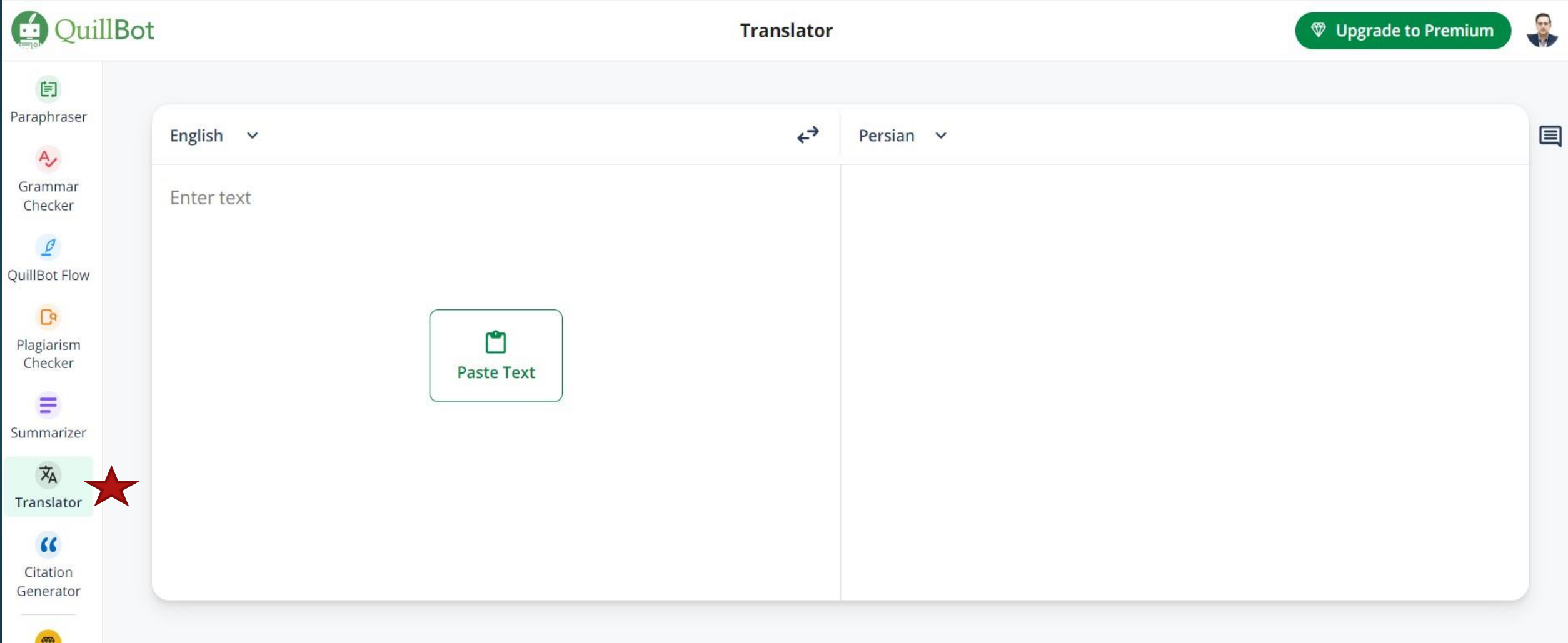

 $\qquad \qquad \bigcirc$ QuillBot Premium

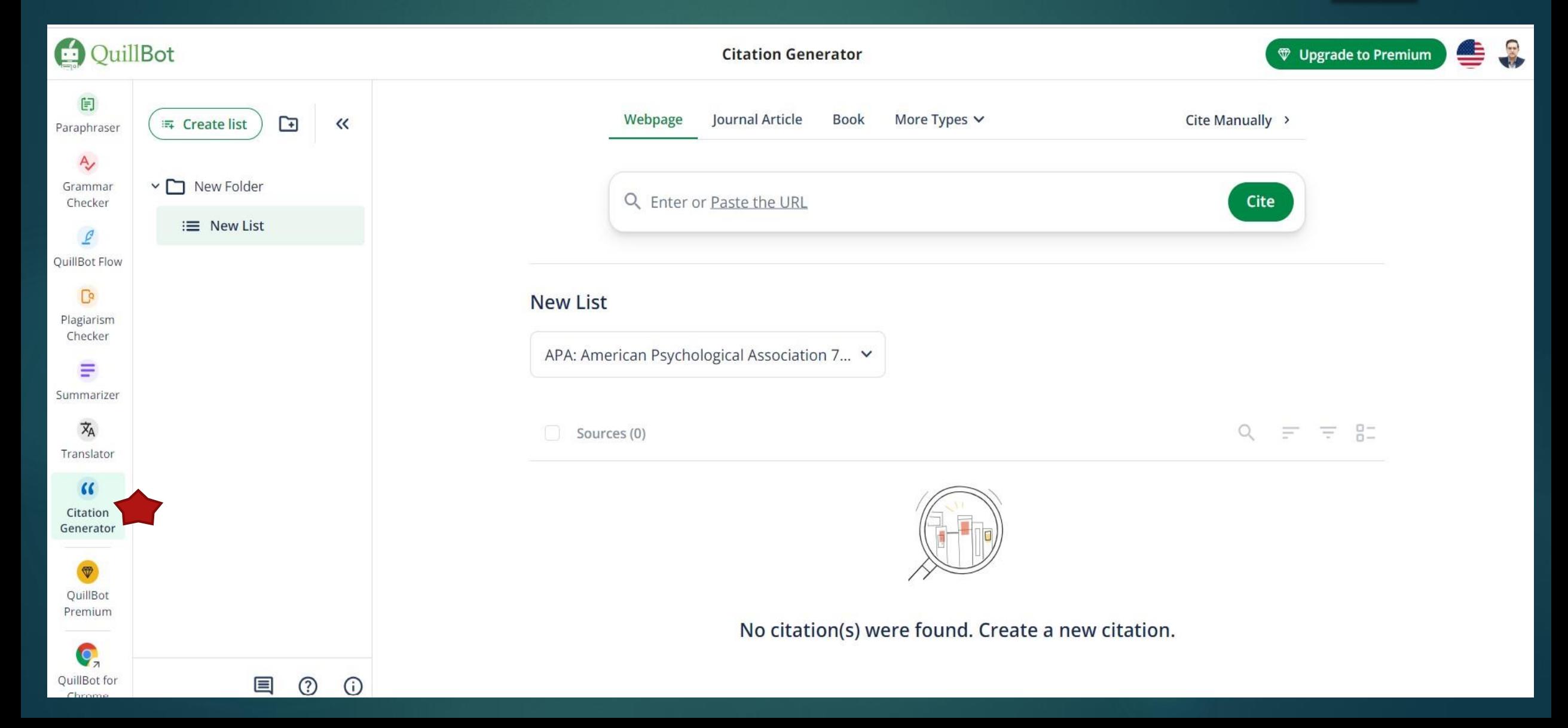

# داوری مقاالت )بررسی قبل از سایمیت(

40

[www.penelope.ai](http://www.penelope.ai/) <https://researcher.life/> [www.angryreviewer.com](http://www.angryreviewer.com/) [www.authorone.ai](http://www.authorone.ai/)

# www.penelope.ai <sup>41</sup>

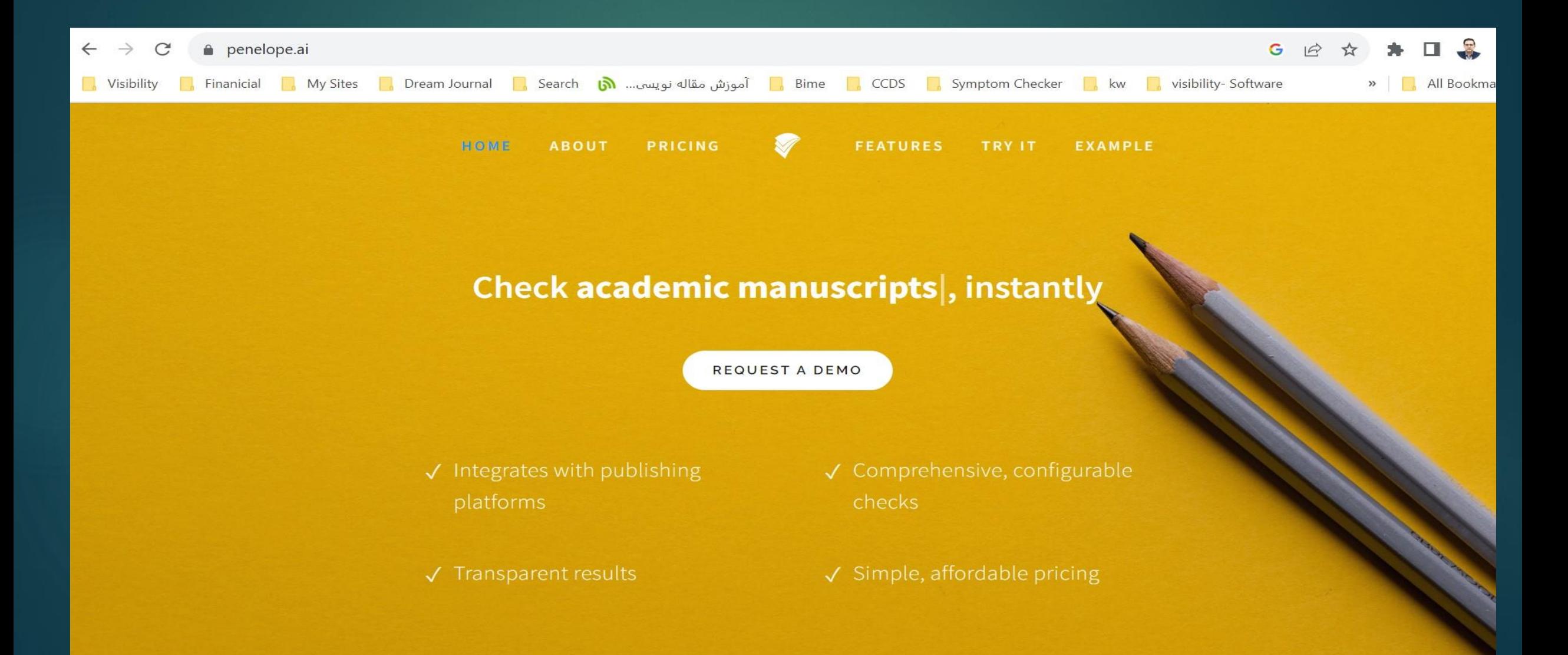

# https://researcher.life/

**Researcher.Life** 

**Benefits Subscribe Pricing** Sign in

42

# Everything a researcher needs. All in one place.

From Academic Writing to Publication, Research Discovery to Research Promotion and Impact.

Get multi X the power of ChatGPT, trust of industry experts, support of research community and much more.

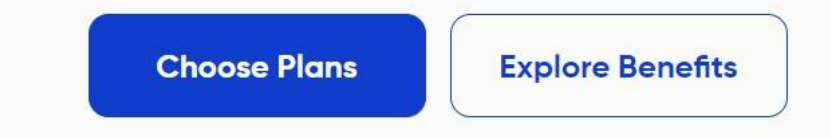

√ 25,000+ researchers have subscribed to Researcher. Life products

# www.authorone.ai

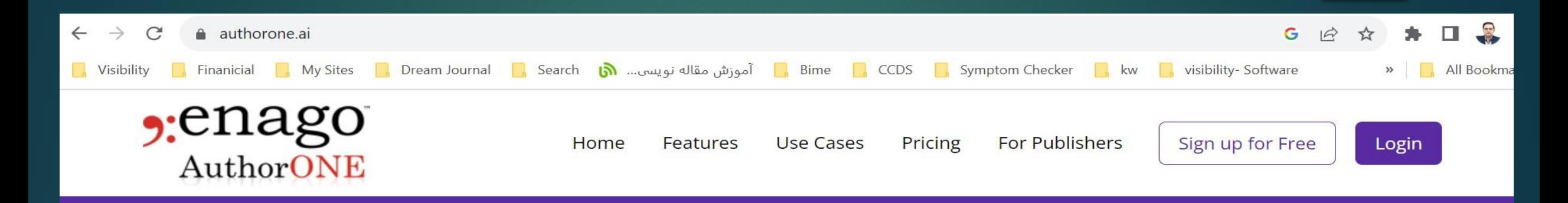

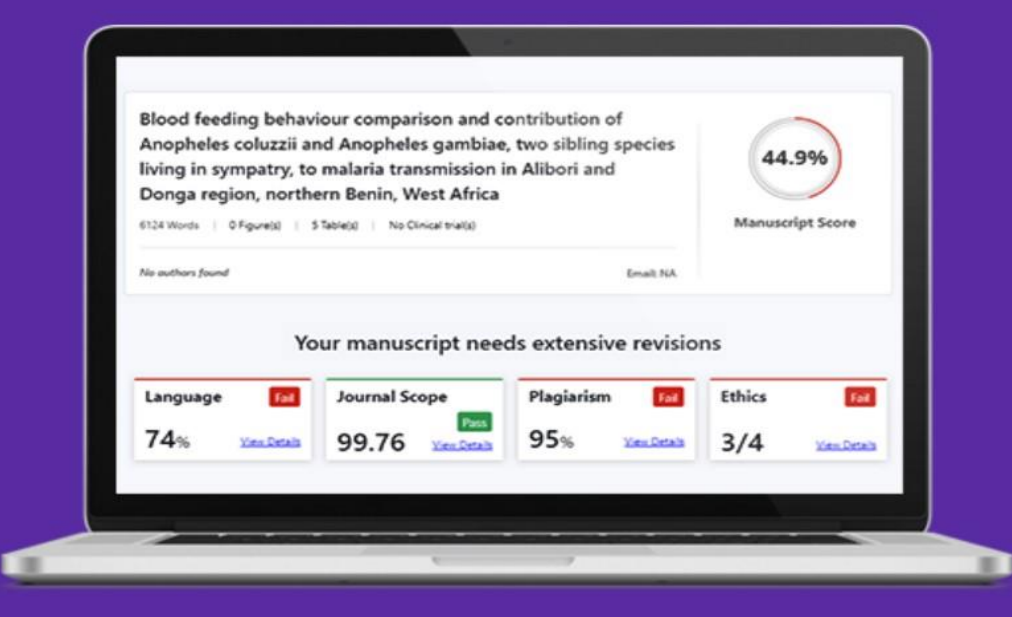

#### **Get your paper** submission-ready!

With over 60 checks, AuthorONE makes sure your manuscript is publication ready, instantly!

Get published with just one submission!

**Get Started. It's Free!** 

**View Sample Report** 

43

# www.angryreviewer.com/

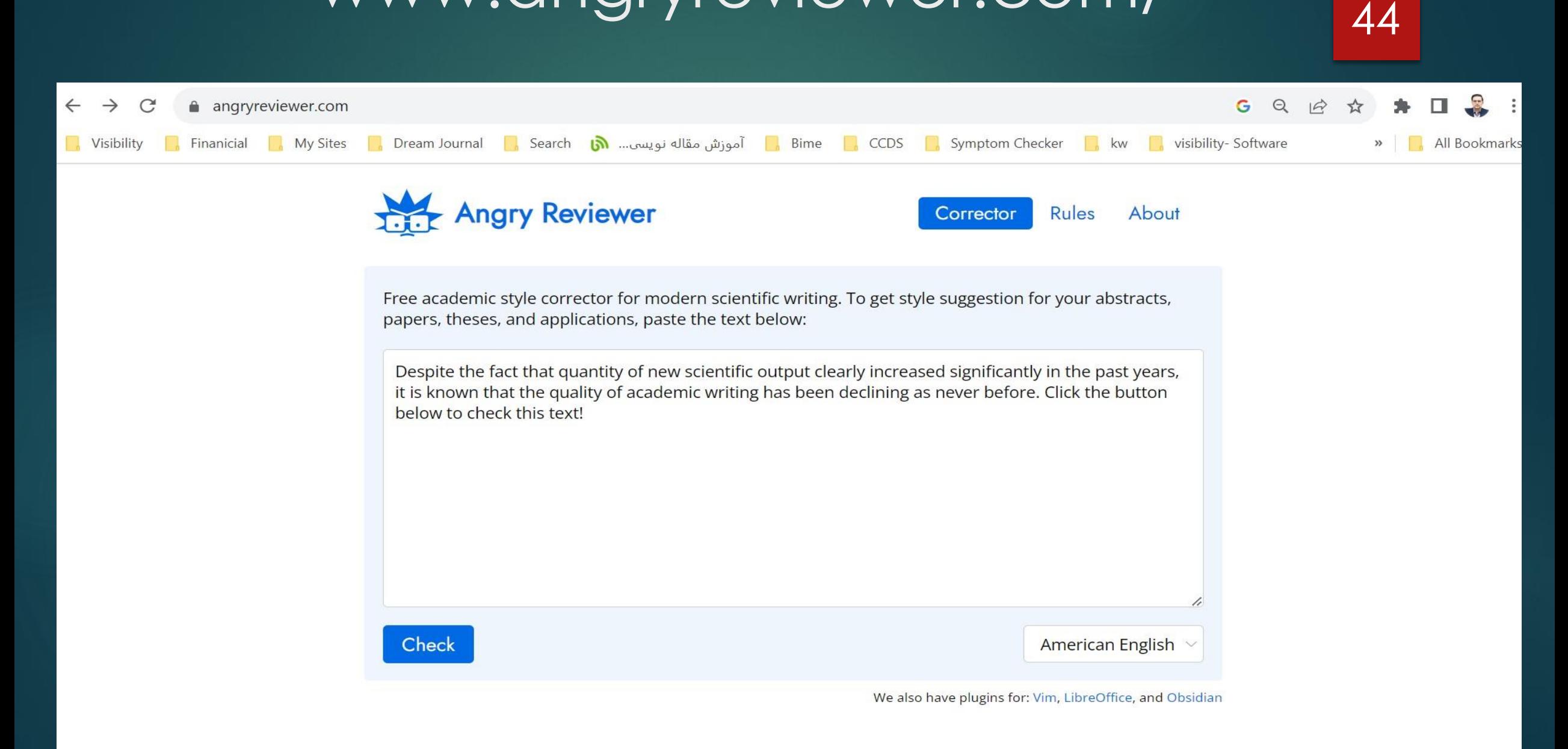

# www.authorone.ai

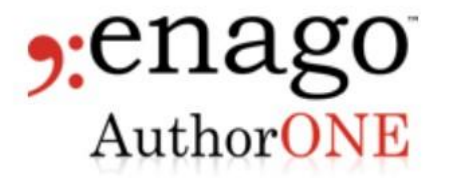

Features Home

Use Cases Pricing **For Publishers** 

Sign up for Free

Login

45

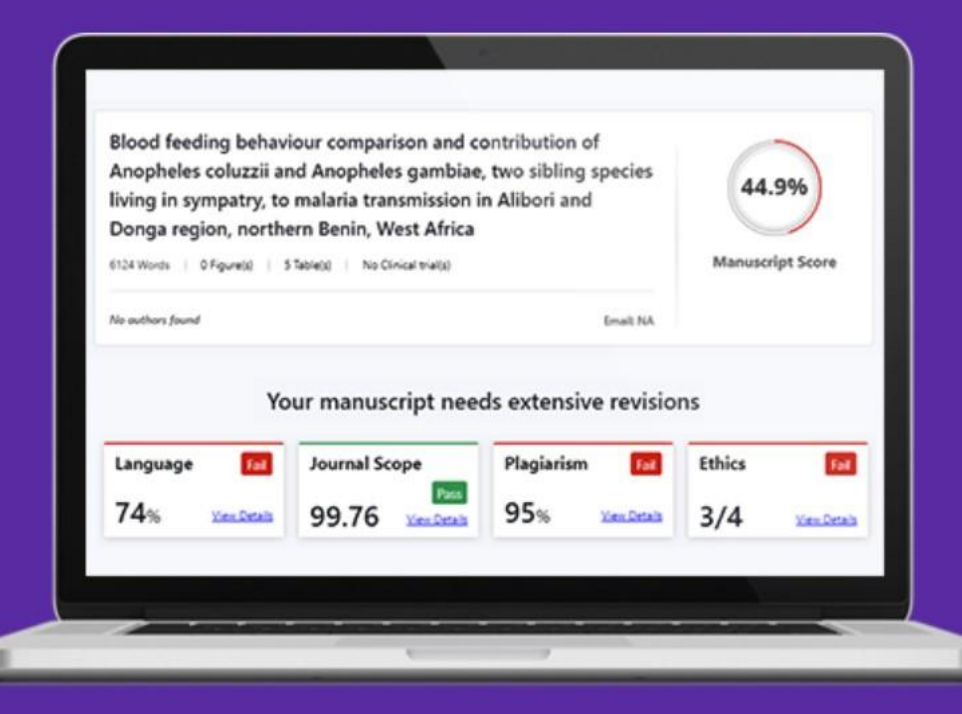

### Get your paper submission-ready!

With over 60 checks, AuthorONE makes sure your manuscript is publication ready, instantly!

Get published with just one submission!

Get Started. It's Free!

**View Sample Report** 

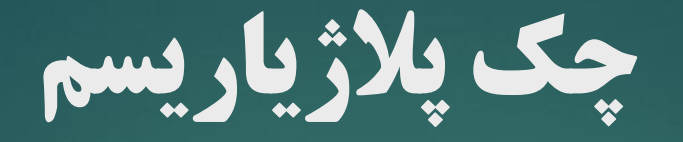

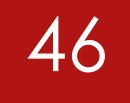

Grammarly.com Orginality.ai plagiarismdetector.net quillbot.com ithenticate.com

# www.contentdetector.ai <sup>47</sup>

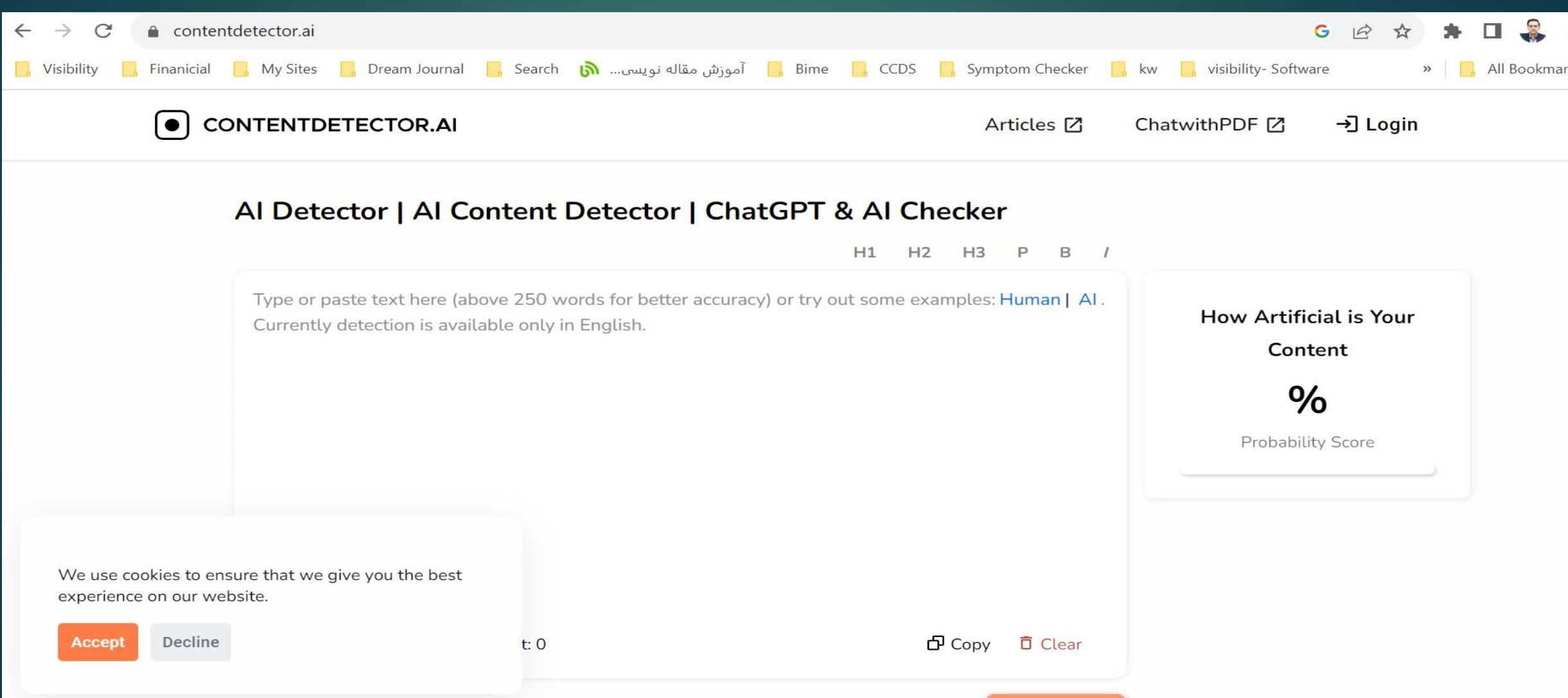

# **Grammerly.com**

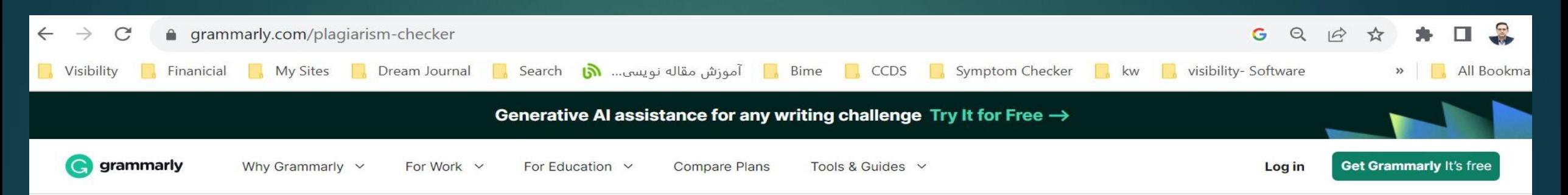

48

#### **Plagiarism Checker by Grammarly**

Grammarly's plagiarism checker detects plagiarism in your text and checks for other writing issues.

Enter text or upload file to check for plagiarism and writing errors.

# Copyleaks.com 49

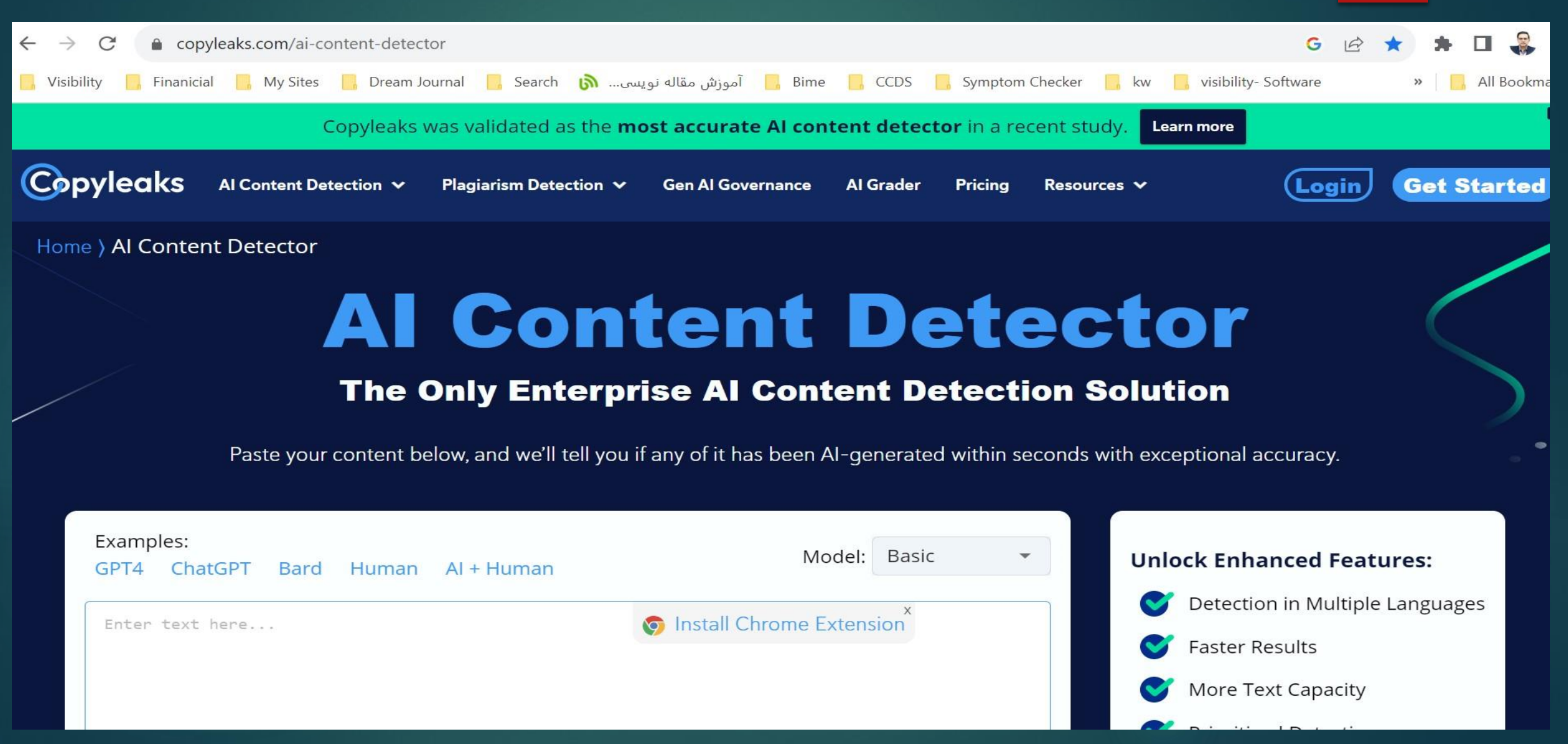

# https://plagiarismdetector.net/ $_{50}$

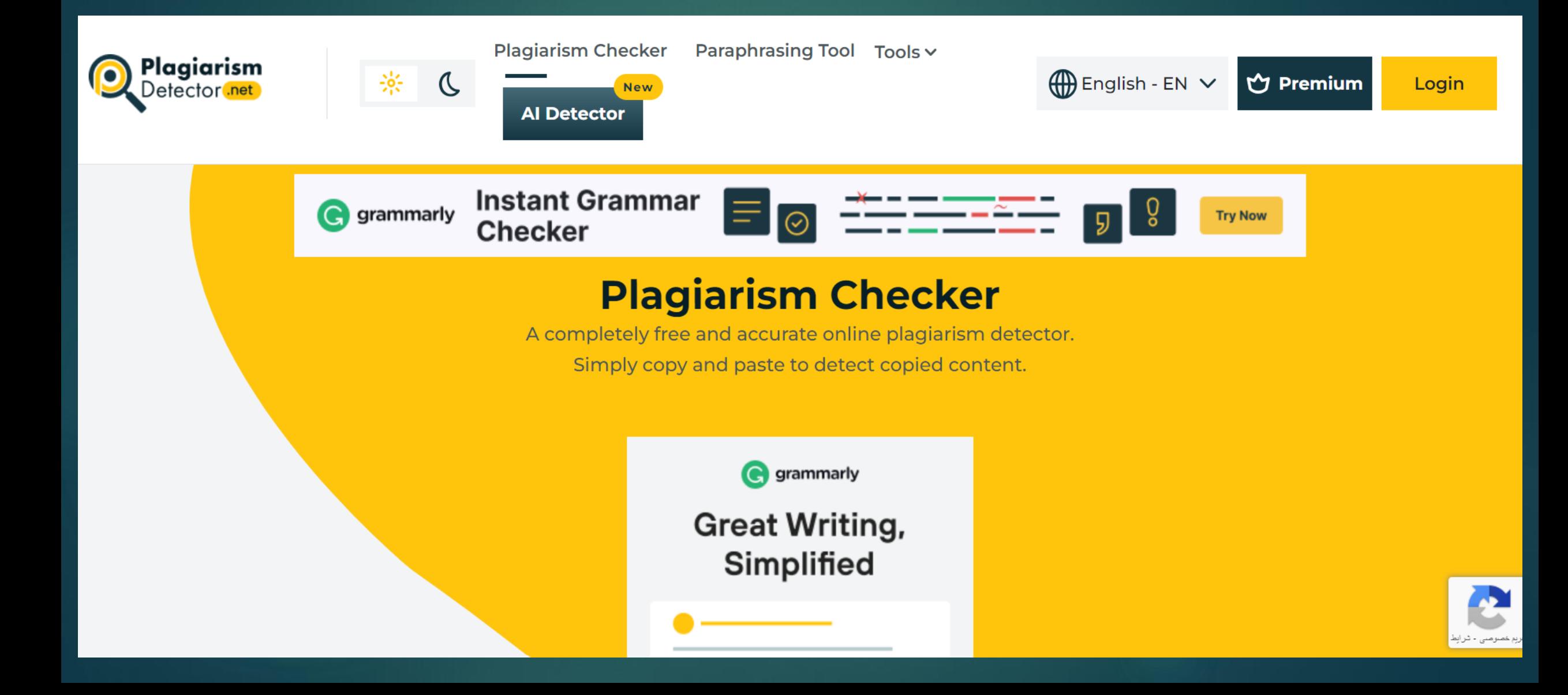

# ابزارهای پارافرایز کردن

x.writefull.com Quillbot.com ef-n-write.com trinka.al Chat bot

# https://x.writefull.com/

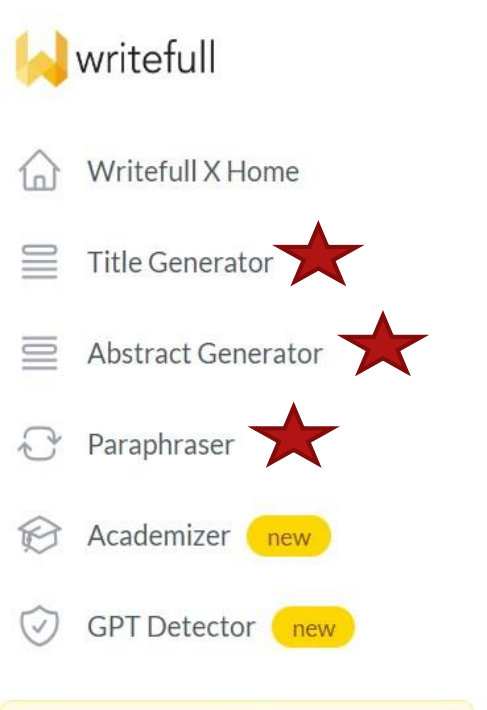

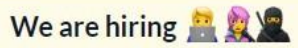

Drop us an email at careers@writefull.com linking to your previous work and telling us how you can help make Writefull even better.

#### **Writefull X**

# Where AI V Academic Writing

At Writefull, we love to experiment with AI to help academic writing. This is the place where we publish some of our experiments.

Most of these widgets are also available in Writefull for Word or for Overleaf. Request API access to use these services programmatically.

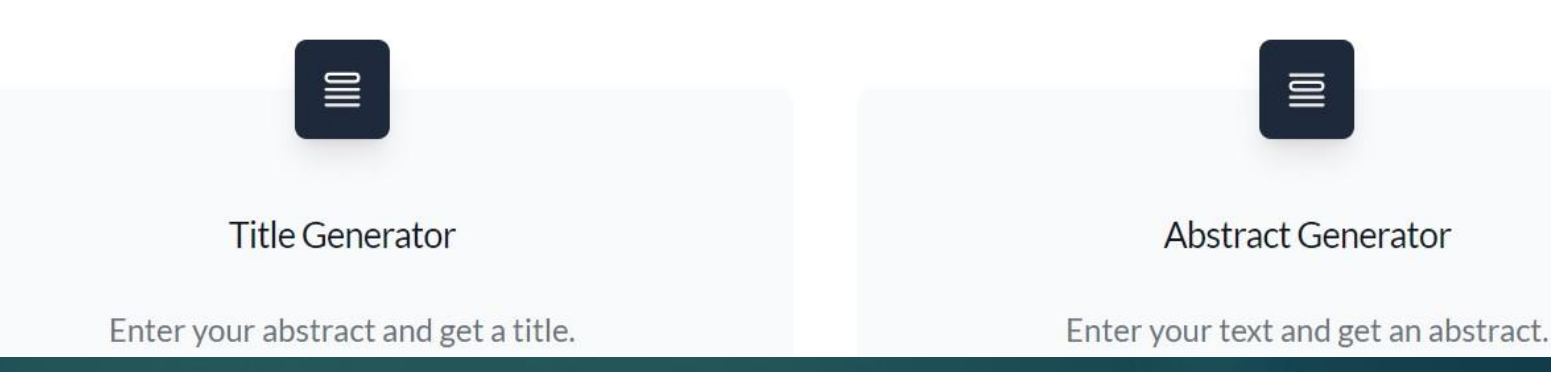

Create an account It's free

52

# دستورات چت بات برای پارافرایز

به عنوان یک "ویراستار آکادمیک" متن زیر را با رعایت شرایط زیر پارافرایز کن رعایت زبان رسمی رعایت اصل خوانایی رعایت اصل شیوایی رعایت اصول نگارش آکادمیک کلمات کلیدی تغییر نکند

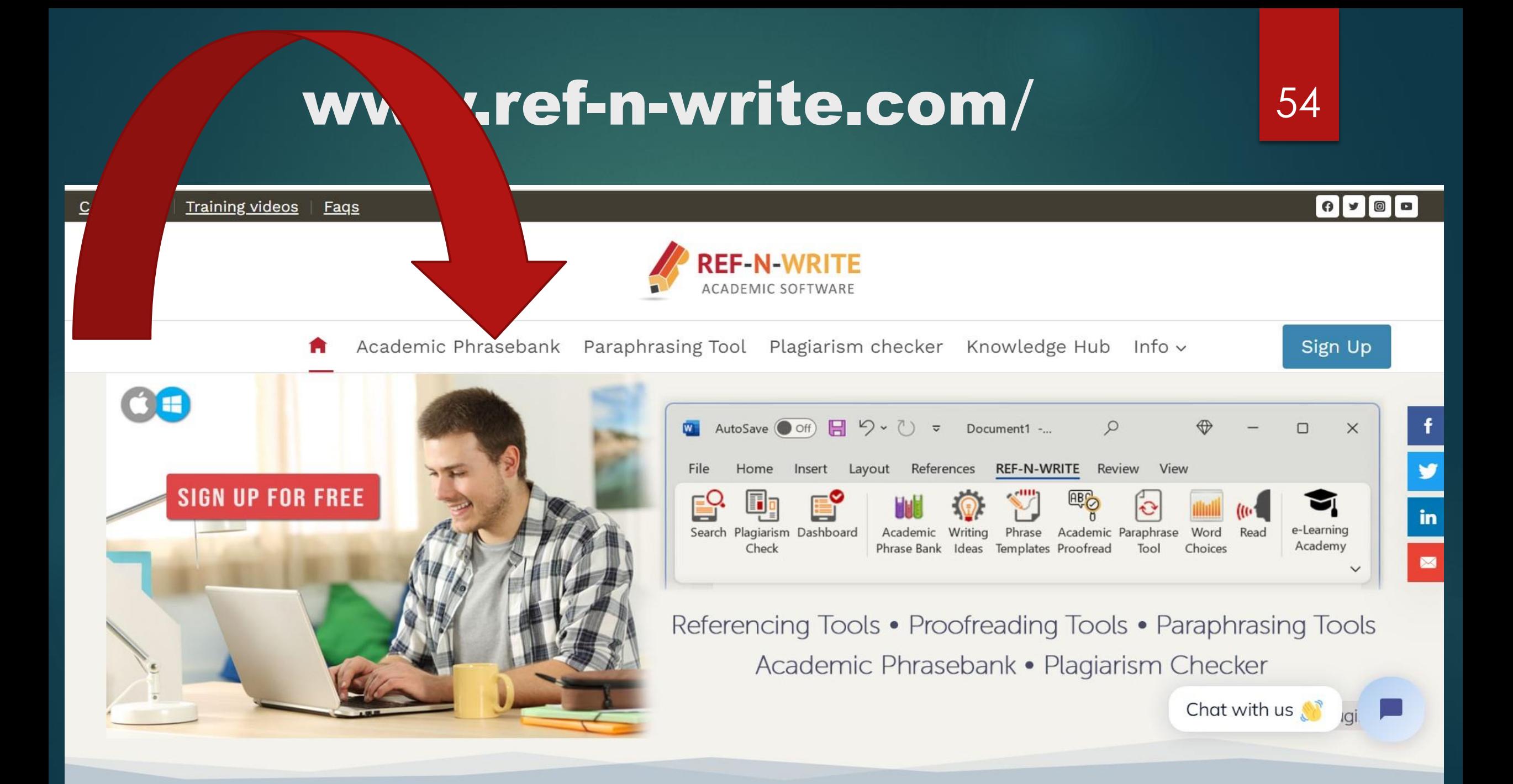

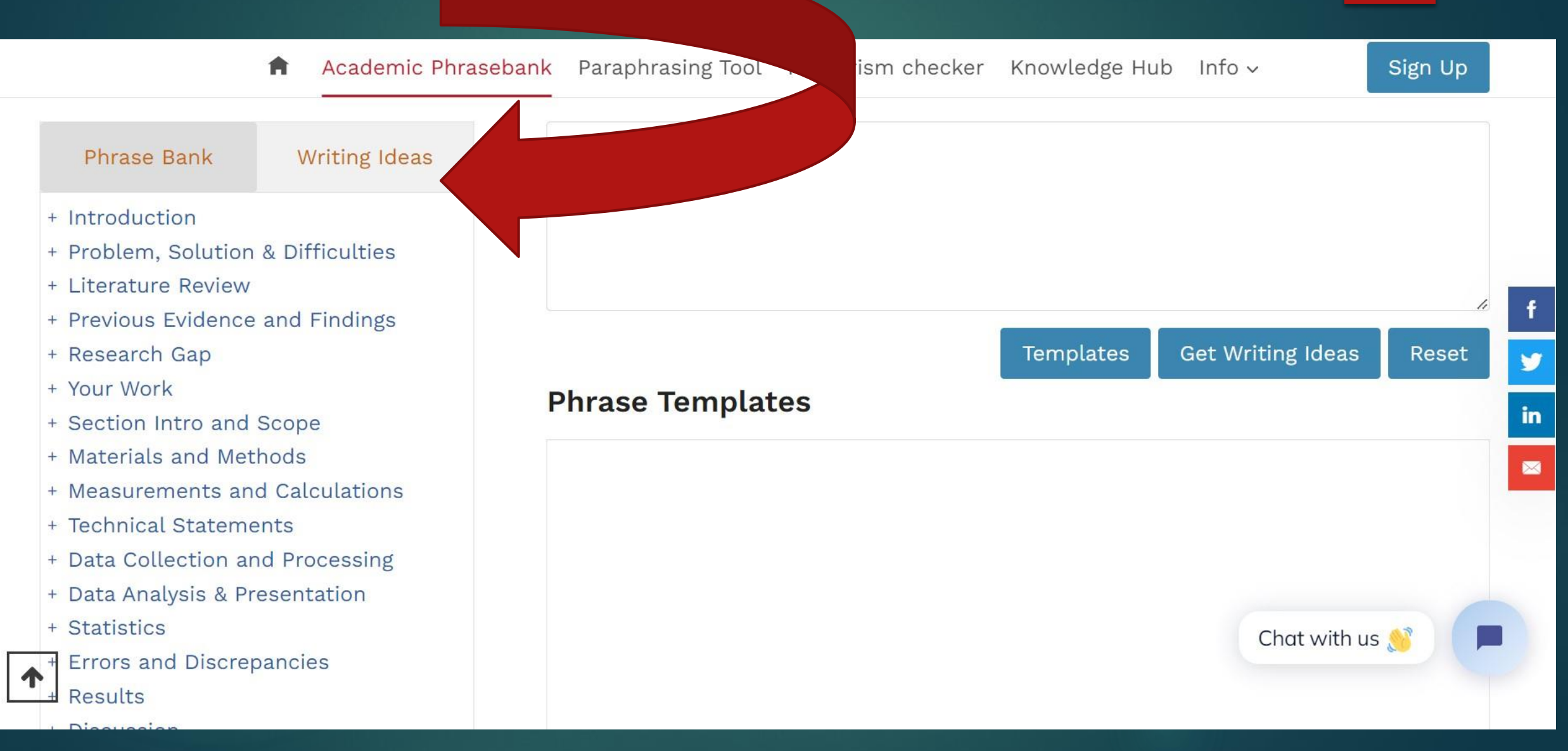

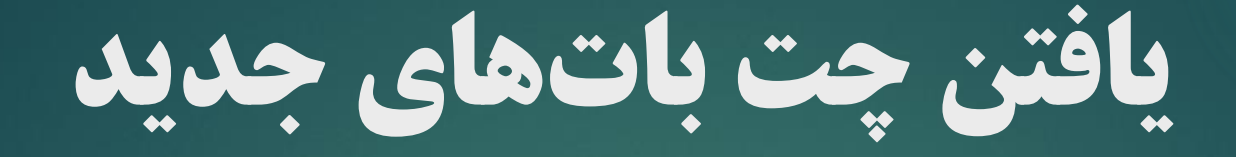

[aicyclopedia.com](https://aicyclopedia.com/) [futuretools.io](https://futuretools.io/) [aitoolsdirectory.com](https://aitoolsdirectory.com/) [aiscout.net](https://aiscout.net/) [theresanaiforthat.com](https://theresanaiforthat.com/) [futurepedia.io](https://futurepedia.io/)

# www.futuretools.io

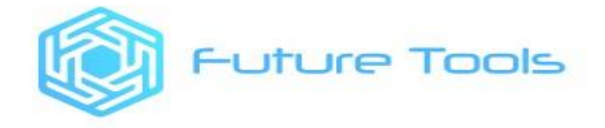

Added Today Al News Videos Home  $He|p \vee$ 

57

#### "Future Tools Collects & Organizes All The Best Al Tools So YOU Too Can Become Superhuman!"

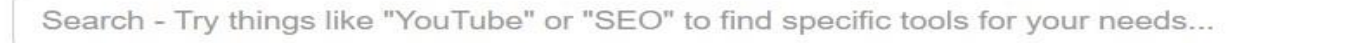

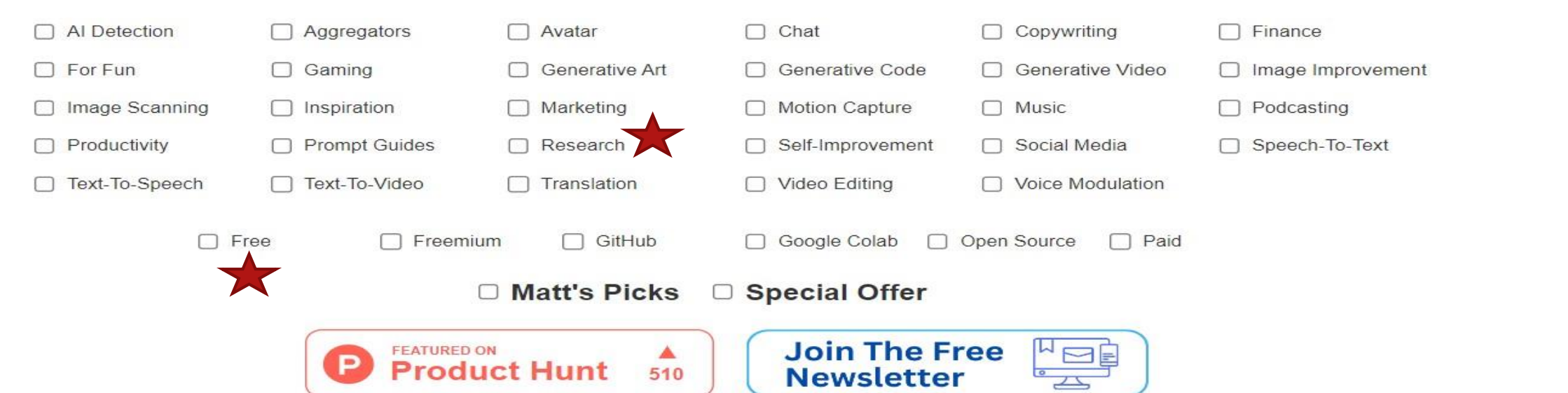

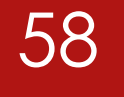

با سپاس از شکیبایی شما مسعود شهابیان اردیبهشت 1403

سایت آکادمی چت بات ها www.chatbot-academy.ir elmpajooh@yahoo.com

09325100800 پیامک